# **BAB III**

# **ANALISIS DAN PERANCANGAN SISTEM**

#### **3.1 Analisis Sistem**

Salah satu kegiatan Palang Merah Indonesia (PMI) yang paling dikenal masyarakat adalah donor darah. Menyumbangkan sebagian darah untuk disalurkan kepada yang membutuhkan menjadi sumbangan berarti dalam kehidupan sosial bermasyarakat. Palang Merah Indonesia khususnya bagian UDD (Unit Donor Darah) berusaha memenuhi permintaan darah setiap pasien yang membutuhkan. Namun pengambilan darah tidak dapat dilakukan secara sembarangan karena ada syarat-syarat donor darah yang telah ditentukan sehingga pendonor harus menjalani pemeriksaan oleh petugas UDD PMI terlebih dahulu sesuai ketentuan tersebut.

Maka dari itu, permasalahan yang akan diteliti adalah menerapkan pada sebuah sistem klasifikasi sebagai langkah awal agar dapat ditentukan apakah pendonor darah tersebut memenuhi syarat sebagai pendonor darah atau tidak. Proses klasifikasi menggunakan metode *Decision Tree C4.5*. Teknik tersebut membutuhkan data pembelajaran, yaitu data calon pendonor darah di UDD PMI Kabupaten Gresik. Proses klasifikasi yang dibangun akan menghasilkan nilai keluaran berupa kategori pendonor darah yaitu bisa donor atau tidak bisa donor.

# **3.2 Hasil Analisis**

Hasil analisis yang didapat adalah dengan menggunakan sistem ini petugas UDD PMI Kabupaten Gresik bisa mendapatkan informasi kategori calon pendonor darah yaitu berupa bisa donor atau tidak bisa donor. Sebelum mendapatkan informasi tersebut, petugas harus memeriksa calon pendonor darah sesuai syarat-syarat yang telah ditentukan seperti: usia, kadar HB, berat badan, dan tekanan darah. Data tersebut akan diproses menggunakan metode *Decision Tree ID3* dan akan memberikan informasi berupa kategori status donor darah.

Dari analisa tersebut memerlukan dua entitas, yaitu :

- 1. Petugas UDD PMI : pihak yang memasukkan data latih, data uji, dan melakukan proses klasifikasi.
- 2. Kepala UDD PMI : pihak yang dapat melihat laporan hasil klasifikasi calon pendonor darah.

Sistem yang dibangun merupakan aplikasi atau *tool* klasifikasi calon pendonor darah menggunakan teknik data mining dengan metode *Decision Tree C4.5*. Sistem ini akan menghasilkan nilai keluaran berupa kategori status donor darah yang tergolong ke dalam 2 kelas, yaitu kelas pendonor dan non pendonor. Terdapat beberapa atribut yang dibutuhkan untuk mengklasifikasi calon pendonor darah diantaranya: jenis kelamin, usia, kadar HB, berat badan, dan tekanan darah.

Gambar 3.1 menjelaskan alur sistem pada aplikasi sistem klasifikasi calon pendonor darah

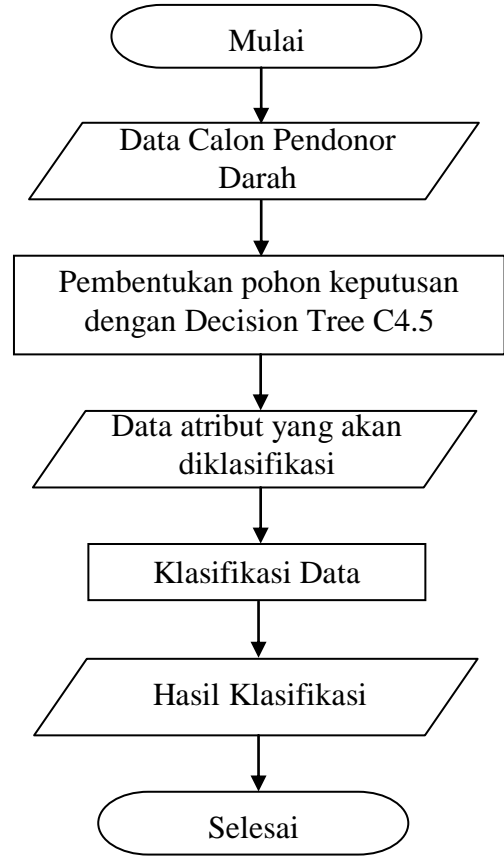

**Gambar 3.1** *Flowchart System*

Penjelasan gambar 3.1:

- 1. Pertama memasukkan data training (data calon pendonor darah yang telah diperiksa) yang akan disimpan didalam *database*.
- 2. Pembuatan pohon keputusan dengan metode *Decision Tree C4.5*  berdasarkan data yang sudah disimpan didalam *database*.
- 3. Selanjutnya memasukkan data yang akan diklasifikasi (data uji).
- 4. Sistem melakukan klasifikasi data uji dengan menggunakan pohon keputusan yang sudah terbentuk pada proses sebelumnya.
- 5. Sistem mengeluarkan *output* klasifikasi.

Secara umum algoritma C4.5 untuk membangun pohon keputusan adalah sebagai berikut :

- 1. Pilih atribut sebagai simpul akar.
- 2. Buat cabang untuk tiap-tiap nilai.
- 3. Bagi kasus dalam cabang.
- 4. Ulangi proses untuk setiap cabang sampai semua kasus pada cabang memiliki kelas yang sama.

Untuk memilih atribut sebagai simpul akar (*root node*) atau simpul dalam (*internal node*), didasarkan pada nilai *information gain* tertinggi dari atribut-atribut yang ada. Sebelum perhitungan *information gain*, akan dilakukan perhitungan *entropy*. *Entropy* digunakan untuk menentukan node yang akan menjadi pemecah data latih dan untuk mengukur tingkat homogenitas distribusi kelas dari sebuah himpunan data (*data set*). Semakin tinggi tingkat *entropy* dari sebuah data maka semakin homogen distribusi kelas pada data tersebut. *Flowchart* algoritma *Decision Tree* C4.5 dapat dilihat pada gambar 2.2.

#### **3.2.1 Spesifikasi Kebutuhan**

Kebutuhan fungsional untuk sistem klasifikasi calon pendonor darah adalah :

# **1. Sistem Login**

Sistem dapat melakukan validasi login berdasarkan hak akses user yang berbeda. Hak akses user pada sistem klasifikasi calon pendonor darah ada 2, yaitu sebagai petugas UDD PMI dan Kepala UDD PMI.

## **2. Sistem Input Data**

Sistem dapat melakukan input data melalui hak akses user petugas UDD PMI. Hak akses user tersebut dapat memasukkan data uji dan melakukan proses klasifikasi, serta mengolah master data latih dan data uji baru.

## **3. Sistem Klasifikasi**

Sistem dapat melakukan klasifikasi data uji baru yang diinputkan petugas UDD PMI berdasarkan data latih yang telah tersimpan di database menggunakan metode *Decision Tree*.

## **3.2.2 Sumber Data**

Tahapan awal yang dilakukan dalam penelitian ini adalah menyiapkan data,dimana data diperoleh dari UDD PMI Kabupaten Gresik tahun 2015. Data yang digunakan adalah data calon pendonor darah tahun 2015. Data yang diperoleh akan digunakan dalam penelitian ini berupa data berkaitan dengan syarat donor darah yaitu usia, kadar HB, berat badan, dan tekanan darah. Jumlah data yang digunakan sebanyak 50 *record* dengan kelas "Pendonor" dan "Non Pendonor" masing-masing berjumlah 25 dan 25 yang akan dibagi menjadi data latih dan data uji.

Data yang didapatkan tersebut dibagi menjadi 7 atribut seperti pada tabel 3.1:

|                | <b>Atribut</b>     | Keterangan                            |
|----------------|--------------------|---------------------------------------|
|                | Nama               | Nama Calon Pendonor Darah             |
| 2              | Alamat             | <b>Alamat Calon Pendonor Darah</b>    |
| 3              | Usia               | Usia Calon Pendonor Darah             |
| $\overline{4}$ | Jenis Kelamin      | Jenis Kelamin Calon Pendonor Darah    |
| 5              | Kadar HB           | Kadar Hemoglobin Calon Pendonor Darah |
| 6              | <b>Berat Badan</b> | Berat Badan Calon Pendonor Darah      |
|                | Tekanan Darah      | Tekanan Darah Calon Pendonor Darah    |

**Tabel 3.1** Atribut Data Calon Pendonor Darah

## **3.2.3 Persiapan Data**

Data yang akan diproses untuk klasifikasi status donor darah calon pendonor darah, diperoleh dari UDD PMI Kabupaten Gresik tahun 2015 sebanyak 50. Sebelum dilakukan proses klasifikasi maka data tersebut harus melalui tahap *preprocessing*.

Dari data-data tersebut yang dipilih untuk dijadikan sebagai atribut adalah usia, kadar HB, berat badan, dan tekanan darah. Nilai atribut-atribut tersebut memiliki tipe kategorikal dan numerik serta kelas bertipe kategorikal, rinciannya adalah sebagai berikut:

| N <sub>0</sub> | <b>Atribut</b>     | Keterangan                               | <b>Tipe</b> |
|----------------|--------------------|------------------------------------------|-------------|
|                | Usia               | Usia Calon Pendonor Darah                | Numerik     |
| 2              | Jenis Kelamin      | Jenis Kelamin Pendonor Darah             | Kategorikal |
| 3              | Kadar HB           | Kadar Hemoglobin Calon Pendonor<br>Darah | Numerik     |
| $\overline{4}$ | <b>Berat Badan</b> | Berat Badan Calon Pendonor Darah         | Numerik     |
| 5              | Tekanan Darah      | Tekanan Darah Calon Pendonor Darah       | Numerik     |
| 6              | Kelas              | Pendonor dan non pendonor                | Kategorikal |

**Tabel 3.2** Data atribut

Terdapat dua macam data yang akan di gunakan yaitu data latih dan data uji. Data latih berfungsi untuk pembentukan pohon keputusan sedangkan data uji adalah data untuk pengujian sistem. Data di dapat dari UDD PMI Kabupaten Gresik.

Pada tabel 3.3 di tampilkan data keseluruhan yang akan di gunakan. Sedangkan data latih pada table 3.4 dan data uji pada table 3.5

**Tabel 3.3** Data Keseluruhan

| N <sub>0</sub> | <b>Jenis</b><br><b>Kelamin</b> | <b>Usia</b> | Kadar<br>$\overline{H}$ | <b>Berat</b><br><b>Badan</b> | <b>Tekanan</b><br>Darah | <b>Status</b><br><b>Donor</b> |
|----------------|--------------------------------|-------------|-------------------------|------------------------------|-------------------------|-------------------------------|
| 1              | perempuan                      | 18          | 13                      | 52                           | 110                     | boleh                         |
| $\overline{2}$ | laki-laki                      | 35          | 12,2                    | 65                           | 110                     | tidak boleh                   |
| 3              | perempuan                      | 30          | 11,8                    | 60                           | 120                     | tidak boleh                   |
| $\overline{4}$ | perempuan                      | 20          | 12                      | 46                           | 110                     | boleh                         |
| 5              | laki-laki                      | 19          | 14,2                    | 80                           | 120                     | boleh                         |
| 6              | laki-laki                      | 45          | 14,4                    | 64                           | 100                     | tidak boleh                   |
|                | laki-laki                      | 27          | 16,3                    | 65                           | 120                     | boleh                         |
| 8              | perempuan                      | 25          | 12,8                    | 50                           | 90                      | tidak boleh                   |
| 9              | perempuan                      | 47          | 12,5                    | 60                           | 110                     | boleh                         |

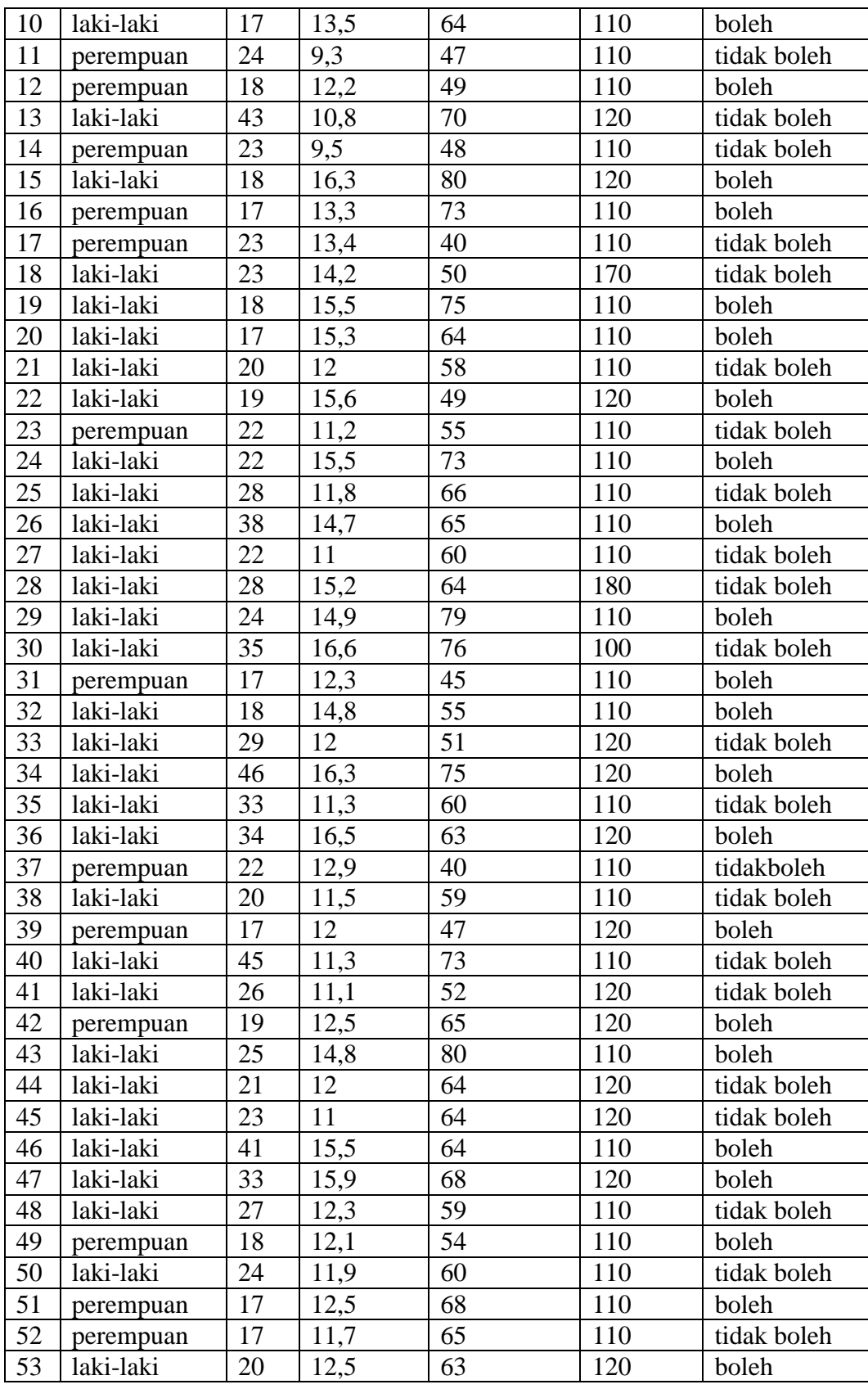

| 54 | perempuan | 19 | 12   | 50 | 110 | boleh       |
|----|-----------|----|------|----|-----|-------------|
| 55 | laki-laki | 25 | 11,6 | 52 | 110 | tidak boleh |
| 56 | laki-laki | 25 | 12   | 55 | 110 | tidak boleh |
| 57 | laki-laki | 20 | 14,8 | 74 | 120 | boleh       |
| 58 | laki-laki | 23 | 12,3 | 47 | 120 | tidak boleh |
| 59 | perempuan | 18 | 12,3 | 73 | 110 | boleh       |
| 60 | perempuan | 20 |      | 46 | 110 | tidak boleh |

**Tabel 3.4** Data Latih

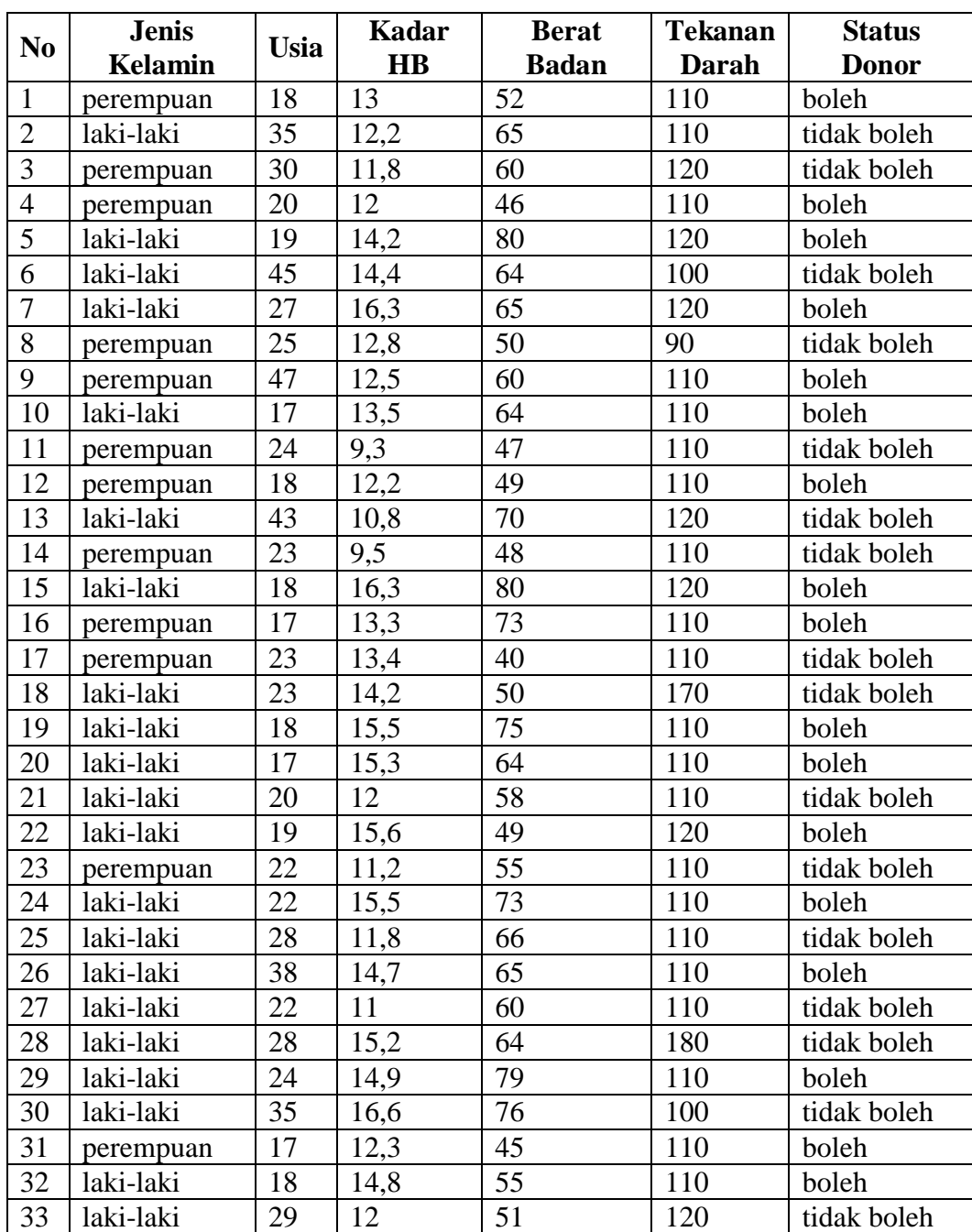

| 34 | laki-laki | 46 | 16,3 | 75 | 120 | boleh       |
|----|-----------|----|------|----|-----|-------------|
| 35 | laki-laki | 33 | 11,3 | 60 | 110 | tidak boleh |
| 36 | laki-laki | 34 | 16,5 | 63 | 120 | boleh       |
| 37 | perempuan | 22 | 12,9 | 40 | 110 | tidakboleh  |
| 38 | laki-laki | 20 | 11,5 | 59 | 110 | tidak boleh |
| 39 | perempuan | 17 | 12   | 47 | 120 | boleh       |
| 40 | laki-laki | 45 | 11,3 | 73 | 110 | tidak boleh |
| 41 | laki-laki | 26 | 11,1 | 52 | 120 | tidak boleh |
| 42 | perempuan | 19 | 12,5 | 65 | 120 | boleh       |
| 43 | laki-laki | 25 | 14,8 | 80 | 110 | boleh       |
| 44 | laki-laki | 21 | 12   | 64 | 120 | tidak boleh |
| 45 | laki-laki | 23 | 11   | 64 | 120 | tidak boleh |
| 46 | laki-laki | 41 | 15,5 | 64 | 110 | boleh       |
| 47 | laki-laki | 33 | 15,9 | 68 | 120 | boleh       |
| 48 | laki-laki | 27 | 12,3 | 59 | 110 | tidak boleh |

**Tabel 3.5** Data Uji

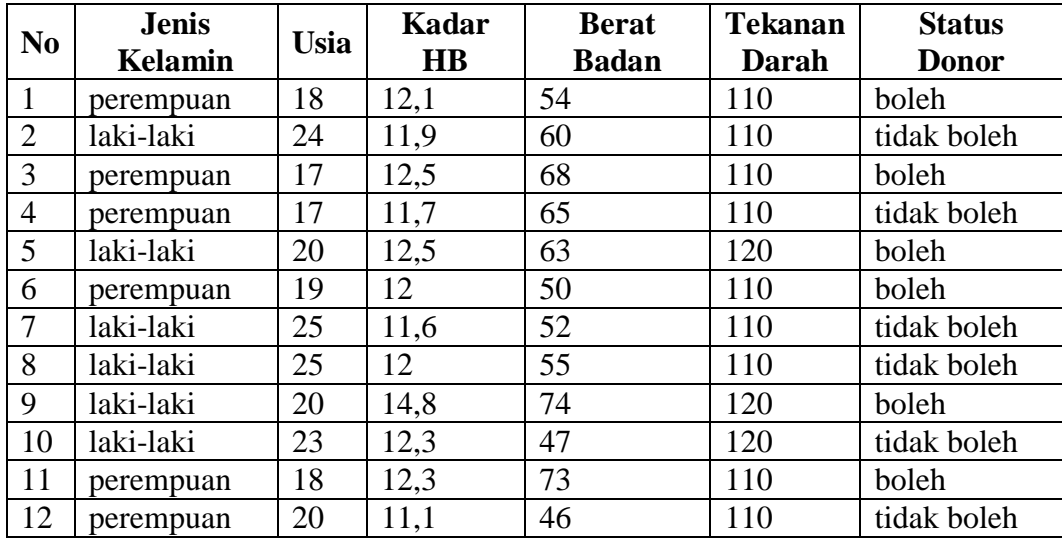

# **3.3 Representasi Model**

Perhitungan *decision tree c4.5* ini akan menggunakan data pada tabel 3.4 (*data training*). Tabel tersebut akan diubah menjadi sebuah *tree*.

Sebelum melakukan perhitungan, berikut akan dijelaskan beberapa ketentuan dalam pembentukan *tree* pada kasus ini.

 Pemecahan cabang dilakukan secara biner yaitu pemecahan yang hanya mempunyai dua nilai yakni ≤ dan >

- Posisi v yang digunakan pada atribut usia adalah nilai antara {22, 27, 32, 37, 42}.
- Posisi v yang digunakan pada atribut berat badan adalah nilai antara {45, 50, 55, 60, 65, 70, 75}.
- Posisi v yang digunakan pada atribut kadar hb adalah nilai antara {11, 11.5, 12, 12.5, 13, 13.5, 14, 14.5, 15, 15.5}.
- Posisi v yang digunakan pada atribut tekanan darah adalah nilai antara {110, 120, 130, 140, 150, 160, 170}.

Langkah pertama adalah memilih atribut yang akan dijadikan akar (*root node*) dengan menghitung nilai gain yang paling tinggi. Sebelumnya yang akan dihitung adalah nilai *entropy* semua data. Berikut adalah perhitungan *entropy* semua data.

$$
Entropy(S) = -\frac{24}{48} * log_2\left(\frac{24}{48}\right) - \frac{24}{48} * log_2\left(\frac{24}{48}\right)
$$

$$
= 0.5000 + 0.5000
$$

$$
= 1.0000
$$

Kemudian, menghitung nilai *gain* untuk setiap atribut. Berikut adalah perhitungan nilai *gain* untuk atribut jenis kelamin.

$$
Gain(jenis\;kelamin) = 1.0000 - \left(\frac{33}{48} * \left(-\frac{16}{33} * \log_2\left(\frac{16}{33}\right) - \frac{17}{33} * \log_2\left(\frac{17}{33}\right)\right) + \frac{15}{48} * \left(-\frac{8}{33} * \log_2\left(\frac{8}{33}\right) - \frac{7}{33} * \log_2\left(\frac{7}{33}\right)\right) \right)
$$
  
= 1.0000 - 0.9985  
= 0.0015

Selanjutnya, menentukan posisi *v* yang terbaik untuk pemecahan atribut bertipe numerik. Dalam kasus ini, digunakan pemecahan biner. Perhitungan atribut usia dihitung pada nilai perbandingan V={22,27,32,37,42}. Hasil perhitungan atribut usia disajikan pada tabel 3.6. Nilai g*ain* tertinggi didapatkan pada posisi *v* = 22. Maka untuk atribut usia dilakukan diskretisasi pada *v* = 22 ketika menghitung e*ntropy* dan g*ain* pada semua atribut.

| <b>Usia</b>        |        | 22     |        | 27     |        | 37     |        | 42     |  |
|--------------------|--------|--------|--------|--------|--------|--------|--------|--------|--|
| (Tahun)            |        |        |        |        |        |        |        |        |  |
| <b>Boleh</b>       |        |        | 18     | n      | 20     | 4      | 22     |        |  |
| <b>Tidak Boleh</b> |        | 18     | 14     | 10     | 21     | ر      | 21     |        |  |
| Jumlah             |        | 27     | 32     | 16     | 41     |        | 43     |        |  |
| <b>Entropy</b>     | 0,8631 | 0,9183 | 0,9887 | 0,9544 | 0,9996 | 0,9852 | 0,9996 | 0,9710 |  |
| Gain               | 0,1058 |        | 0,0227 |        | 0,0025 |        | 0,0034 |        |  |

**Tabel 3.6** Posisi *v* untuk pemecahan atribut usia di *node* akar

Hasil pada atribut kadar HB dengan menghitung nilai *gain* yang disajikan pada tabel 3.7. Nilai *gain* tertinggi didapatkan pada posisi *v* = 12. Maka untuk atribut kadar HB dilakukan diskretisasi pada *v* = 12 ketika menghitung *entropy* dan *gain* pada semua atribut.

**Tabel 3.7** Posisi *v* untuk pemecahan atribut kadar HB di *node* akar

| <b>Kadar HB</b>    |        |        | 11.5   |        |        |        | 12.5   |        |
|--------------------|--------|--------|--------|--------|--------|--------|--------|--------|
|                    |        |        |        |        |        |        |        |        |
| <b>Boleh</b>       |        | 24     |        | 24     | ∠      | 22     | n      | 18     |
| <b>Tidak Boleh</b> |        | 19     | 10     | 14     | 15     | Q      |        |        |
| Jumlah             |        | 43     | 10     | 38     | 17     | 31     | 23     | 25     |
| <b>Entropy</b>     | 0,0000 | 0,9902 | 0,0000 | 0,9495 | 0,5226 | 0,8691 | 0,8281 | 0,8555 |
| Gain               | 0,1129 |        | 0,2484 |        | 0,2536 |        | 0,1577 |        |

**Tabel 3.7** Posisi *v* untuk pemecahan atribut kadar HB di *node* akar (lanjutan)

| <b>Kadar HB</b>    | 13     |        | 13.5   |        | 14     |        | 14.5   |        |
|--------------------|--------|--------|--------|--------|--------|--------|--------|--------|
|                    |        |        |        |        |        |        |        |        |
| <b>Boleh</b>       |        | 17     |        | 15     | g      |        | 10     | 14     |
| <b>Tidak Boleh</b> | 19     |        | 20     |        | 20     |        | 22     |        |
| Jumlah             | 26     | 22     | 29     | 19     | 29     | 19     | 32     |        |
| <b>Entropy</b>     | 0,8404 | 0,7732 | 0,8936 | 0,7425 | 0,8936 | 0,7425 | 0,8960 | 0,5436 |
| Gain               | 0,1904 |        | 0,1662 |        | 0,1662 |        | 0,2215 |        |

**Tabel 3.7** Posisi *v* untuk pemecahan atribut kadar HB di *node* akar (lanjutan)

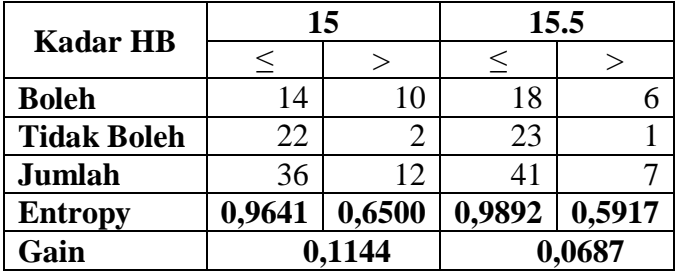

Hasil atribut berat badan dengan menghitung nilai *gain* disajikan pada tabel 3.8. Nilai *gain* tertinggi didapatkan pada posisi *v* = 70. Maka untuk atribut berat badan dilakukan diskretisasi pada *v* = 70 ketika menghitung *entropy* dan *gain* pada semua atribut.

| <b>Berat Badan</b> | 45     |        |        | 50     |        | 55     |        | 60     |  |
|--------------------|--------|--------|--------|--------|--------|--------|--------|--------|--|
| (Kg)               |        |        |        |        |        |        |        |        |  |
| <b>Boleh</b>       |        | 23     |        | 19     | ⇁      | $\tau$ |        |        |  |
| <b>Tidak Boleh</b> |        | 22     |        | 18     | q      | 15     | 15     |        |  |
| Jumlah             |        | 45     |        | 37     | 16     | 32     | 23     | 25     |  |
| <b>Entropy</b>     | 0,9183 | 0,9996 | 0,9940 | 0,9995 | 0,9887 | 0,9972 | 0,9321 | 0,9427 |  |
| Gain               | 0,0054 |        |        | 0,0018 |        | 0,0056 |        | 0,0624 |  |

**Tabel 3.8** Posisi *v* untuk pemecahan atribut berat badan di *node* akar

**Tabel 3.8** Posisi *v* untuk pemecahan atribut berat badan di *node* akar (lanjutan)

| <b>Berat Badan</b> | 65     |        | 70     |        |        | 75     |
|--------------------|--------|--------|--------|--------|--------|--------|
| (Kg)               |        |        |        |        |        |        |
| <b>Boleh</b>       | 15     |        | 16     | 8      |        |        |
| <b>Tidak Boleh</b> | 20     |        | 22     | 2      | 23     |        |
| Jumlah             | 35     | 13     | 38     | 10     | 43     |        |
| <b>Entropy</b>     | 0,9852 | 0,8905 | 0,9819 | 0,7219 | 0,9965 | 0,7219 |
| Gain               |        | 0,0404 |        | 0,0722 |        | 0,0321 |

Hasil pada atribut tekanan darah dengan menghitung nilai *gain* yang disajikan pada tabel 3.9. Nilai *gain* tertinggi didapatkan pada posisi *v* = 120. Maka untuk atribut tekanan darah dilakukan diskretisasi pada *v* = 120 ketika menghitung e*ntropy* dan g*ain* pada semua atribut.

**Tabel 3.9** Posisi *v* untuk pemecahan atribut tekanan darah di *node* akar

| <b>Tekanan</b>     | 110              |              |                  | 120        |        | 130    | 140    |        |
|--------------------|------------------|--------------|------------------|------------|--------|--------|--------|--------|
| <b>Darah</b>       |                  |              |                  |            |        |        |        |        |
| <b>Boleh</b>       | 15               |              | 24               |            | 24     |        | 24     |        |
| <b>Tidak Boleh</b> | 16               | $\circ$<br>Ω | 22               | $\sqrt{2}$ | 22     |        | 22     |        |
| Jumlah             | 31               | 17           | 46               | ◠          | 46     |        | 46     |        |
| <b>Entropy</b>     | 0,9992           | 0,9975       | 0,9986           | 0,0000     | 0,9986 | 0,0000 | 0,9986 | 0,0000 |
| Gain               | 0,0014<br>0,0430 |              | 0,0430<br>0,0430 |            |        |        |        |        |

**Tabel 3.9** Posisi *v* untuk pemecahan atribut tekanan darah di *node* akar (lanjutan)

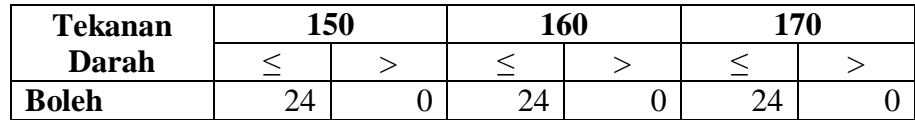

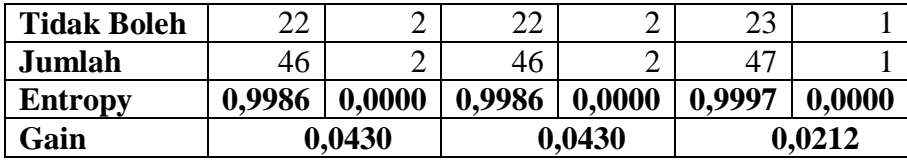

Selanjutnya hitung *entropy* untuk setiap atribut terhadap kelas, kemudian dihitung *gain* untuk setiap atribut. Hasilnya, disajikan pada tabel 3.10.

|                                |             | Jumlah | <b>Boleh</b>     | <b>Tidak</b>   | <b>Entropy</b> | Gain   |
|--------------------------------|-------------|--------|------------------|----------------|----------------|--------|
|                                |             |        |                  | <b>Boleh</b>   |                |        |
| <b>Total</b>                   |             | 48     | 24               | 24             | 1,0000         |        |
|                                |             |        |                  |                |                | 0,0015 |
| <b>Jenis</b><br><b>Kelamin</b> | Laki-laki   | 33     | 16               | 17             | 0,9993         |        |
|                                | perempuan   | 15     | 8                | 7              | 0.9968         |        |
| <b>Usia</b>                    |             |        |                  |                |                | 0,1058 |
|                                | $\leq=22$   | 21     | 15               | 6              | 0,8631         |        |
| (Tahun)                        | >22         | 27     | 9                | 18             | 0,9183         |        |
|                                |             |        |                  |                |                | 0,2536 |
| <b>Kadar HB</b>                | $\leq$ 12   | 17     | $\overline{2}$   | 15             | 0,5226         |        |
|                                | >12         | 31     | 22               | 9              | 0,8691         |        |
| <b>Berat</b>                   |             |        |                  |                |                | 0,0722 |
|                                | $\leq$ =70  | 38     | 16               | 22             | 0,9819         |        |
| Badan (Kg)                     | >70         | 10     | 8                | $\overline{2}$ | 0,7219         |        |
| <b>Tekanan</b>                 |             |        |                  |                |                | 0,0430 |
|                                | $\leq$ -120 | 46     | 24               | 22             | 0,9986         |        |
| <b>Darah</b>                   | >120        | 2      | $\boldsymbol{0}$ | $\overline{2}$ | 0,0000         |        |

**Tabel 3.10** Hasil perhitungan *entropy* dan *gain* untuk *node* akar

Hasil yang didapat di tabel 3.10 menunjukkan bahwa g*ain* tertinggi ada di atribut kadar HB, maka kadar HB dijadikan sebagai *node* akar. Data pada kedua kasus tersebut memiliki kelas yang berbeda, sehingga keduanya akan menjadi *node* seperti ditunjukkan pada gambar 3.2. Pembagian datanya disajikan pada tabel 3.11 dan 3.12.

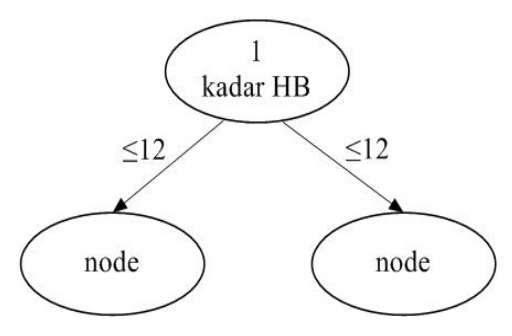

**Gambar 3.2** Hasil pembentukan cabang pada *node* akar

| N <sub>0</sub> | <b>Jenis</b> | <b>Usia</b> | Kadar | <b>Berat</b> | Tekanan      | <b>Status</b> |
|----------------|--------------|-------------|-------|--------------|--------------|---------------|
|                | Kelamin      | (Tahun)     | Hb    | <b>Badan</b> | <b>Darah</b> | <b>Donor</b>  |
|                |              |             |       | (Kg)         |              |               |
| 3              | perempuan    | 30          | 11,8  | 60           | 120          | tidak boleh   |
| $\overline{4}$ | perempuan    | 20          | 12    | 46           | 110          | boleh         |
| 11             | perempuan    | 24          | 9,3   | 47           | 110          | tidak boleh   |
| 13             | laki-laki    | 43          | 10,8  | 70           | 120          | tidak boleh   |
| 14             | perempuan    | 23          | 9,5   | 48           | 110          | tidak boleh   |
| 21             | laki-laki    | 20          | 12    | 58           | 110          | tidak boleh   |
| 23             | perempuan    | 22          | 11,2  | 55           | 110          | tidak boleh   |
| 25             | laki-laki    | 28          | 11,8  | 66           | 110          | tidak boleh   |
| 27             | laki-laki    | 22          | 11    | 60           | 110          | tidak boleh   |
| 33             | laki-laki    | 29          | 12    | 51           | 120          | tidak boleh   |
| 35             | laki-laki    | 33          | 11,3  | 60           | 110          | tidak boleh   |
| 38             | laki-laki    | 20          | 11,5  | 59           | 110          | tidak boleh   |
| 39             | perempuan    | 17          | 12    | 47           | 120          | boleh         |
| 40             | laki-laki    | 45          | 11,3  | 73           | 110          | tidak boleh   |
| 41             | laki-laki    | 26          | 11,1  | 52           | 120          | tidak boleh   |
| 44             | laki-laki    | 21          | 12    | 64           | 120          | tidak boleh   |
| 45             | laki-laki    | 23          | 11    | 64           | 120          | tidak boleh   |

**Tabel 3.11** Data pada kasus kadar HB≤12

**Tabel 3.12** Data pada kasus kadar HB>12

| N <sub>0</sub> | <b>Jenis</b><br><b>Kelamin</b> | <b>Usia</b><br>(Tahun) | <b>Kadar</b><br>Hb | <b>Berat</b><br><b>Badan</b> | <b>Tekanan</b><br><b>Darah</b> | <b>Status</b><br><b>Donor</b> |
|----------------|--------------------------------|------------------------|--------------------|------------------------------|--------------------------------|-------------------------------|
|                |                                |                        |                    | (Kg)                         |                                |                               |
| $\mathbf{1}$   | perempuan                      | 18                     | 13                 | 52                           | 110                            | boleh                         |
| $\overline{2}$ | laki-laki                      | 35                     | 12,2               | 65                           | 110                            | tidak boleh                   |
| 5              | laki-laki                      | 19                     | 14,2               | 80                           | 120                            | boleh                         |
| 6              | laki-laki                      | 45                     | 14,4               | 64                           | 100                            | tidak boleh                   |
| 7              | laki-laki                      | 27                     | 16,3               | 65                           | 120                            | boleh                         |
| 8              | perempuan                      | 25                     | 12,8               | 50                           | 90                             | tidak boleh                   |
| 9              | perempuan                      | 47                     | 12,5               | 60                           | 110                            | boleh                         |
| 10             | laki-laki                      | 17                     | 13,5               | 64                           | 110                            | boleh                         |
| 12             | perempuan                      | 18                     | 12,2               | 49                           | 110                            | boleh                         |
| 15             | laki-laki                      | 18                     | 16,3               | 80                           | 120                            | boleh                         |
| 16             | perempuan                      | 17                     | 13,3               | 73                           | 110                            | boleh                         |
| 17             | perempuan                      | 23                     | 13,4               | 40                           | 110                            | tidak boleh                   |
| 18             | laki-laki                      | 23                     | 14,2               | 50                           | 170                            | tidak boleh                   |
| 19             | laki-laki                      | 18                     | 15,5               | 75                           | 110                            | boleh                         |
| 20             | laki-laki                      | 17                     | 15,3               | 64                           | 110                            | boleh                         |
| 22             | laki-laki                      | 19                     | 15,6               | 49                           | 120                            | boleh                         |
| 24             | laki-laki                      | 22                     | 15,5               | 73                           | 110                            | boleh                         |

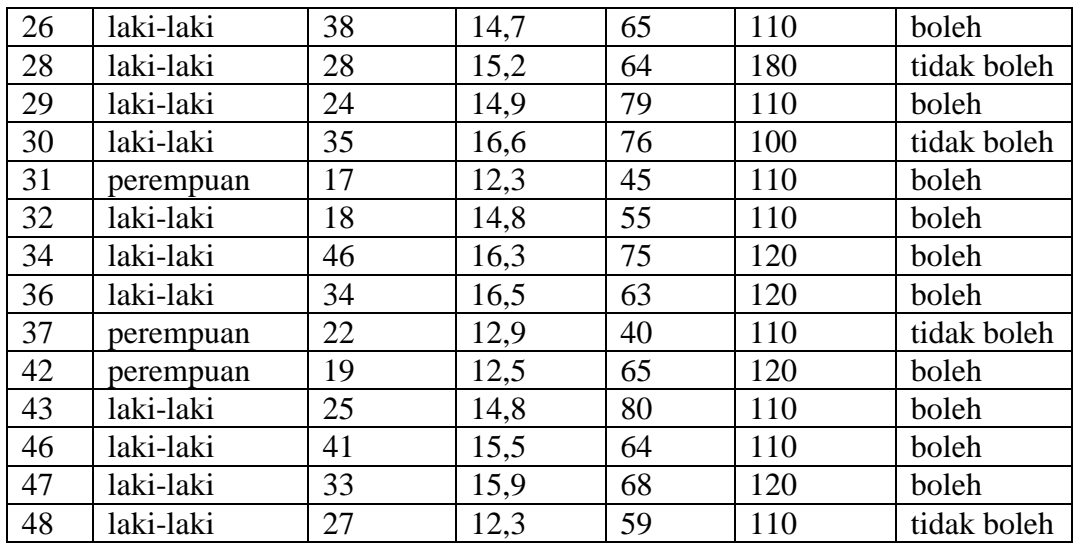

Pada perhitungan cabang selanjutnya atribut kadar HB tidak lagi dilibatkan. Selanjutnya, memilih atribut kembali sebagai pemecah cabang pada kasus kadar HB≤12.

Untuk atribut data yang bertipe numerik, harus ditentukan posisi *v* yang terbaik untuk pemecahan. Dalam kasus ini, digunakan pemecahan biner. Hasil pada atribut usia dengan menghitung nilai *gain* yang disajikan pada tabel 3.13. Nilai *gain* tertinggi didapatkan pada posisi *v* = 22. Maka untuk atribut usia dilakukan diskretisasi pada *v* = 22 ketika menghitung *entropy* dan *gain* pada semua atribut.

| <b>Usia</b>        | 22     |        | 27               |   | 32     |        |
|--------------------|--------|--------|------------------|---|--------|--------|
| (Tahun)            |        |        |                  |   |        |        |
| <b>Boleh</b>       |        |        | ∠                |   |        |        |
| <b>Tidak Boleh</b> | 5      | 10     | Q                | n | 12     |        |
| Jumlah             |        | 10     |                  |   | 14     |        |
| <b>Entropy</b>     | 0,8631 | 0,0000 | 0,6840<br>0,0000 |   | 0,5917 | 0,0000 |
| Gain               |        | 0,1672 | 0,0799           |   |        | 0,0353 |

**Tabel 3.13** Posisi *v* untuk pemecahan atribut usia di *node* 3

**Tabel 3.13** Posisi *v* untuk pemecahan atribut usia di *node* 3 (lanjutan)

| <b>Usia</b>        |  |  |  |  |
|--------------------|--|--|--|--|
| (Tahun)            |  |  |  |  |
| <b>Boleh</b>       |  |  |  |  |
| <b>Tidak Boleh</b> |  |  |  |  |
| Jumlah             |  |  |  |  |

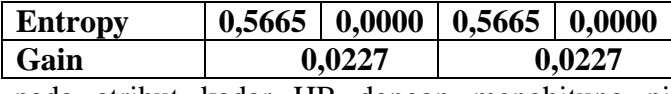

Hasil pada atribut kadar HB dengan menghitung nilai *gain* yang disajikan pada tabel 3.14. Nilai *gain* tertinggi didapatkan pada posisi *v* = 11.5. Maka untuk atribut kadar HB dilakukan diskretisasi pada *v* = 11.5 ketika menghitung *entropy* dan *gain* pada semua atribut.

**Tabel 3.14** Posisi *v* untuk pemecahan atribut kadar HB di *node* 3

| <b>Kadar HB</b>    | 11     |        | 11.5   |        |  |
|--------------------|--------|--------|--------|--------|--|
|                    |        |        |        |        |  |
| <b>Boleh</b>       |        |        |        |        |  |
| <b>Tidak Boleh</b> |        | 10     | 10     |        |  |
| Jumlah             |        | 12     | 10     |        |  |
| <b>Entropy</b>     | 0,0000 | 0,6500 | 0,0000 | 0,8631 |  |
| Gain               | 0,0637 |        | 0,1672 |        |  |

Hasil atribut berat badan dengan menghitung nilai *gain* disajikan pada tabel 3.15. Nilai *gain* tertinggi didapatkan pada posisi *v* = 50. Maka untuk atribut berat badan dilakukan diskretisasi pada *v* = 50 ketika menghitung *entropy* dan *gain* pada semua atribut.

**Tabel 3.15** Posisi *v* untuk pemecahan atribut berat badan di *node* 3

| <b>Berat Badan</b> |        | 45     |        | 50     |        | 55     |        | 60     |  |
|--------------------|--------|--------|--------|--------|--------|--------|--------|--------|--|
| (Kg)               |        |        |        |        |        |        |        |        |  |
| <b>Boleh</b>       |        |        |        |        | ി<br>∠ |        |        |        |  |
| <b>Tidak Boleh</b> |        | 15     | ◠      | 13     |        | 10     |        |        |  |
| <b>Jumlah</b>      |        | 17     |        | 13     | ⇁      |        | 12     |        |  |
| <b>Entropy</b>     | 0,0000 | 0,5226 | 0.0000 | 0,0000 | 0,8631 | 0,0000 | 0,6500 | 0,0000 |  |
| Gain               |        | 0,0000 |        | 0,2873 |        | 0,1672 |        | 0,0637 |  |

**Tabel 3.15** Posisi *v* untuk pemecahan atribut berat badan di *node* 3 (lanjutan)

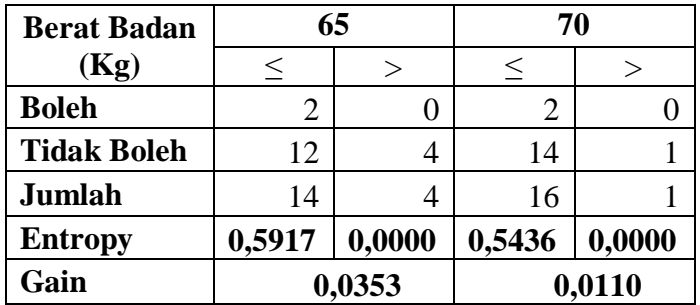

Hasil pada atribut tekanan darah dengan menghitung nilai *gain* yang disajikan pada tabel 3.16. Nilai *gain* tertinggi didapatkan pada posisi *v* = 110.

Maka untuk atribut tekanan darah dilakukan diskretisasi pada *v* = 110 ketika menghitung e*ntropy* dan g*ain* pada semua atribut.

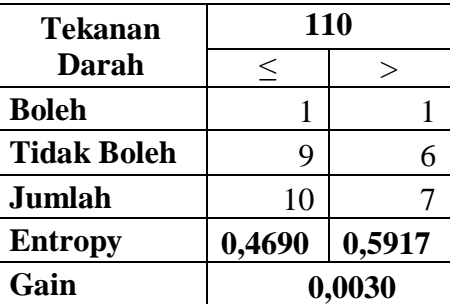

**Tabel 3.16** Posisi *v* untuk pemecahan atribut tekanan darah di *node* 3

Selanjutnya hitung *entropy* untuk setiap atribut terhadap kelas, kemudian dihitung *gain* untuk setiap atribut. Hasilnya, disajikan pada tabel 3.17.

|                                |             | <b>Jumlah</b>  | <b>Boleh</b>   | <b>Tidak</b>   | <b>Entropy</b> | Gain   |
|--------------------------------|-------------|----------------|----------------|----------------|----------------|--------|
|                                |             |                |                | <b>Boleh</b>   |                |        |
| <b>Total</b>                   |             | 17             | $\overline{2}$ | 15             | 0,5226         |        |
|                                |             |                |                |                |                | 0,1985 |
| <b>Jenis</b><br><b>Kelamin</b> | Laki-laki   | 11             | $\overline{0}$ | 11             | 0,0000         |        |
|                                | perempuan   | 6              | $\overline{2}$ | $\overline{4}$ | 0,9183         |        |
| <b>Usia</b>                    |             |                |                |                |                | 0,1672 |
| (Tahun)                        | $\leq=22$   | 7              | $\overline{2}$ | 5              | 0,8631         |        |
|                                | >22         | 10             | $\overline{0}$ | 10             | 0,0000         |        |
|                                |             |                |                |                |                | 0,1672 |
| <b>Kadar HB</b>                | $\leq$ 11.5 | 10             | 0              | 10             | 0,0000         |        |
|                                | >11.5       | 7              | $\overline{2}$ | 5              | 0,8631         |        |
| <b>Berat</b>                   |             |                |                |                |                | 0,2873 |
| <b>Badan</b> (Kg)              | $\leq 50$   | $\overline{4}$ | $\overline{2}$ | $\overline{2}$ | 1,0000         |        |
|                                | >50         | 13             | $\overline{0}$ | 13             | 0,0000         |        |
| <b>Tekanan</b>                 |             |                |                |                |                | 0,0030 |
| <b>Darah</b>                   | $\le$ =110  | 10             | 1              | 9              | 0,4690         |        |
|                                | >110        | 7              | $\mathbf{1}$   | 6              | 0,5917         |        |

**Tabel 3.17** Hasil perhitungan *entropy* dan *gain* untuk *node* 3

Hasil perhitungan pada tabel 3.17 menunjukkan bahwa berat badan memiliki *gain* paling tinggi, pembagian cabang pada *node* ini adalah cabang ≤50 dengan >50. Seperti yang ditunjukkan pada gambar 3.3 kedua cabang sama-sama mempunyai *entropy* 0. Oleh karena itu kedua cabang tersebut dijadikan daun. Pembagian datanya disajikan pada tabel 3.18 dan 3.19.

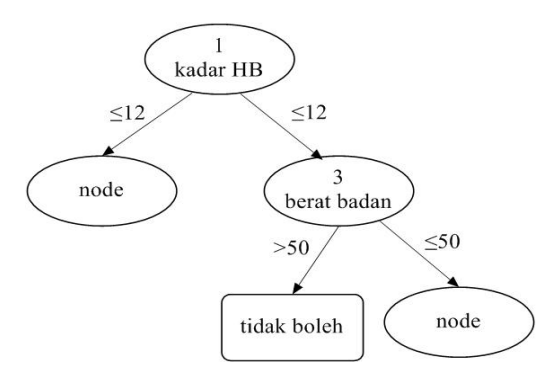

**Gambar 3.3** Hasil pembentukan cabang pada *node* 3

| N <sub>0</sub> | <b>Jenis</b><br>Kelamin | <b>Usia</b><br>(Tahun) | Kadar<br>H <sub>b</sub> | <b>Berat</b><br><b>Badan</b><br>(Kg) | <b>Tekanan</b><br><b>Darah</b> | <b>Status</b><br><b>Donor</b> |
|----------------|-------------------------|------------------------|-------------------------|--------------------------------------|--------------------------------|-------------------------------|
| $\overline{4}$ | perempuan               | 20                     | 12                      | 46                                   | 110                            | boleh                         |
| 11             | perempuan               | 24                     | 9,3                     | 47                                   | 110                            | tidak boleh                   |
| 14             | perempuan               | 23                     | 9,5                     | 48                                   | 110                            | tidak boleh                   |
| 39             | perempuan               |                        | 12                      | 47                                   | 120                            | boleh                         |

**Tabel 3.18** Data pada kasus berat badan≤50

**Tabel 3.19** Data pada kasus berat badan>50

| N <sub>0</sub> | <b>Jenis</b>                      | <b>Usia</b> | Kadar          | <b>Berat</b>       | <b>Tekanan</b> | <b>Status</b> |
|----------------|-----------------------------------|-------------|----------------|--------------------|----------------|---------------|
|                | <b>Kelamin</b>                    | (Tahun)     | H <sub>b</sub> | <b>Badan</b>       | <b>Darah</b>   | <b>Donor</b>  |
|                |                                   |             |                | (Kg)               |                |               |
| 3              | perempuan                         | 30          | 11,8           | 60                 | 120            | tidak boleh   |
| 13             | laki-laki                         | 43          | 10,8           | 70                 | 120            | tidak boleh   |
| 21             | laki-laki                         | 20          | 12             | 58                 | 110            | tidak boleh   |
| 23             | perempuan                         | 22          | 11,2           | 55                 | 110            | tidak boleh   |
| 25             | laki-laki                         | 28          | 11,8           | 66                 | 110            | tidak boleh   |
| 27             | laki-laki                         | 22          | 11             | 60                 | 110            | tidak boleh   |
| 33             | laki-laki                         | 29          | 12             | 51                 | 120            | tidak boleh   |
| 35             | laki-laki                         | 33          | 11,3           | 60                 | 110            | tidak boleh   |
| 38             | laki-laki                         | 20          | 11,5           | 59                 | 110            | tidak boleh   |
| 40             | laki-laki                         | 45          | 11,3           | 73                 | 110            | tidak boleh   |
| 41             | laki-laki                         | 26          | 11,1           | 52                 | 120            | tidak boleh   |
| 44             | laki-laki                         | 21          | 12             | 64                 | 120            | tidak boleh   |
| 45             | laki-laki<br>$\sim$ $\sim$ $\sim$ | 23<br>      | 11             | 64<br>$\mathbf{H}$ | 120            | tidak boleh   |

Selanjutnya, memilih atribut kembali sebagai pemecah cabang kasus berat badan ≤ 50 pada tabel 3.18.

Untuk atribut data yang bertipe numerik, harus ditentukan posisi *v* yang terbaik untuk pemecahan. Dalam kasus ini, digunakan pemecahan biner. Hasil pada atribut usia dengan menghitung nilai *gain* yang disajikan pada tabel 3.20. Nilai *gain* tertinggi didapatkan pada posisi *v* = 22. Maka untuk atribut usia dilakukan diskretisasi pada *v* = 22 ketika menghitung *entropy* dan *gain* pada semua atribut.

| <b>Usia</b>        | 22     |        |  |  |  |
|--------------------|--------|--------|--|--|--|
| (Tahun)            | $<\,$  |        |  |  |  |
| <b>Boleh</b>       | 2      |        |  |  |  |
| <b>Tidak Boleh</b> | 0      |        |  |  |  |
| Jumlah             | 2      | 2      |  |  |  |
| <b>Entropy</b>     | 0,0000 | 0,0000 |  |  |  |
| Gain               | 1,0000 |        |  |  |  |

**Tabel 3.20** Posisi *v* untuk pemecahan atribut usia di *node* 5

Hasil pada atribut kadar HB dengan menghitung nilai *gain* yang disajikan pada tabel 3.21. Nilai *gain* tertinggi didapatkan pada posisi *v* = 11. Maka untuk atribut kadar HB dilakukan diskretisasi pada *v* = 11 ketika menghitung *entropy* dan *gain* pada semua atribut.

**Tabel 3.21** Posisi *v* untuk pemecahan atribut kadar HB di *node* 5

| <b>Kadar HB</b>    |        | 11     | 11.5   |        |  |
|--------------------|--------|--------|--------|--------|--|
|                    |        |        |        |        |  |
| <b>Boleh</b>       |        |        |        |        |  |
| <b>Tidak Boleh</b> |        |        |        |        |  |
| Jumlah             |        |        |        |        |  |
| <b>Entropy</b>     | 0,0000 | 0,0000 | 0,0000 | 0,0000 |  |
| Gain               |        | 1,0000 |        | 1,0000 |  |

Hasil pada atribut tekanan darah dengan menghitung nilai *gain* yang disajikan pada tabel 3.22. Nilai *gain* tertinggi didapatkan pada posisi *v* = 110. Maka untuk atribut tekanan darah dilakukan diskretisasi pada *v* = 110 ketika menghitung e*ntropy* dan g*ain* pada semua atribut.

**Tabel 3.22** Posisi *v* untuk pemecahan atribut tekanan darah di *node* 5

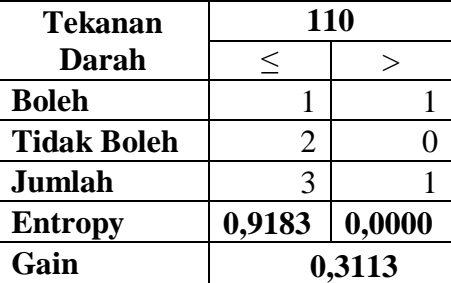

Selanjutnya hitung *entropy* untuk setiap atribut terhadap kelas, kemudian dihitung *gain* untuk setiap atribut. Hasilnya, disajikan pada tabel 3.23.

|                                |                  | Jumlah         | <b>Boleh</b>   | <b>Tidak</b>   | <b>Entropy</b> | Gain   |
|--------------------------------|------------------|----------------|----------------|----------------|----------------|--------|
|                                |                  |                |                | <b>Boleh</b>   |                |        |
| <b>Total</b>                   |                  | $\overline{4}$ | $\overline{2}$ | 2              | 1,0000         |        |
| <b>Usia</b>                    |                  | $\overline{2}$ | $\overline{2}$ | $\overline{0}$ | 0,0000         | 1,0000 |
| (Tahun)                        | $\leq 22$<br>>22 | 2              | 0              | $\overline{2}$ | 0,0000         |        |
|                                |                  |                |                |                |                | 1,0000 |
| <b>Kadar HB</b>                | $\leq$ =11       | $\overline{2}$ | $\overline{0}$ | $\overline{2}$ | 0,0000         |        |
|                                | >11              | $\overline{2}$ | $\overline{2}$ | $\overline{0}$ | 0,0000         |        |
|                                |                  |                |                |                |                | 0,3113 |
| <b>Tekanan</b><br><b>Darah</b> | $\leq 110$       | 3              | 1              | $\overline{2}$ | 0,9183         |        |
|                                | $>110$           |                |                |                | 0,0000         |        |

**Tabel 3.23** Hasil perhitungan *entropy* dan *gain* untuk *node* 5

Hasil perhitungan pada tabel 3.23 menunjukkan bahwa usia memiliki *gain* paling tinggi, pembagian cabang pada *node* ini adalah cabang ≤22 dengan >22. Seperti yang ditunjukkan pada gambar 3.4 kedua cabang samasama mempunyai *entropy* 0. Oleh karena itu dijadikan daun. Pembagian datanya disajikan pada tabel 3.24 dan 3.25.

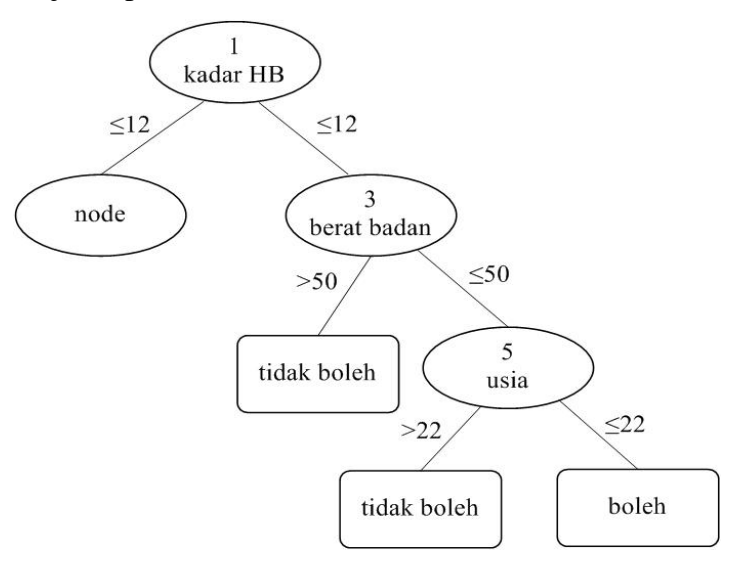

**Gambar 3.4** Hasil pembentukan cabang pada *node* 5

| No | <b>Jenis</b><br>Kelamin | Usia<br>(Tahun) | Kadar<br>Hb    | <b>Berat</b><br><b>Badan</b><br>$\left(\mathbf{K}\mathbf{g}\right)$ | <b>Tekanan</b><br>Darah | <b>Status</b><br><b>Donor</b> |
|----|-------------------------|-----------------|----------------|---------------------------------------------------------------------|-------------------------|-------------------------------|
|    | perempuan               | 20              | $\overline{ }$ | 46                                                                  |                         | boleh                         |

**Tabel 3.24** Data pada kasus usia ≤ 22

| $\sim$<br>ne.<br>$\overline{\phantom{a}}$<br>. . | .<br>uall<br> | . . | . . | Δ | $1 - 0$ | . .<br>uru<br>$  -$ |
|--------------------------------------------------|---------------|-----|-----|---|---------|---------------------|
|--------------------------------------------------|---------------|-----|-----|---|---------|---------------------|

**No Jenis Kelamin Usia (Tahun) Kadar Hb Berat Badan (Kg) Tekanan Darah Status Donor** 11 perempuan 24 9,3 47 110 tidak boleh 14 perempuan 23 9,5 48 110 tidak boleh

**Tabel 3.25** Data pada kasus usia >22

Selanjutnya kembali ke cabang kadar HB >12 dengan memilih atribut sebagai *node* pemecah cabang yaitu pada kasus tabel 3.12.

Untuk atribut data yang bertipe numerik, harus ditentukan posisi *v* yang terbaik untuk pemecahan. Dalam kasus ini, digunakan pemecahan biner. Hasil pada atribut usia dengan menghitung nilai *gain* yang disajikan pada tabel 3.26. Nilai *gain* tertinggi didapatkan pada posisi *v* = 22. Maka untuk atribut usia dilakukan diskretisasi pada *v* = 22 ketika menghitung *entropy* dan *gain* pada semua atribut.

| <b>Usia</b>        | 22     |        | 27     |        | 32     |        |  |
|--------------------|--------|--------|--------|--------|--------|--------|--|
| (Tahun)            |        |        |        |        |        |        |  |
| <b>Boleh</b>       | 13     |        | 16     | n      | 16     |        |  |
| <b>Tidak Boleh</b> |        |        |        |        |        |        |  |
| Jumlah             | 14     | 17     |        |        | 22     |        |  |
| <b>Entropy</b>     | 0,3712 | 0,9975 | 0,7919 | 0,9710 | 0,8454 | 0,9183 |  |
| Gain               | 0,1545 |        |        | 0,0195 | 0,0026 |        |  |

**Tabel 3.26** Posisi *v* untuk pemecahan atribut usia di *node* 7

**Tabel 3.26** Posisi *v* untuk pemecahan atribut usia di *node* 7 (lanjutan)

| <b>Usia</b>        | 37     |        |        | 42     |  |  |
|--------------------|--------|--------|--------|--------|--|--|
| (Tahun)            |        |        |        |        |  |  |
| <b>Boleh</b>       | 18     |        | 20     |        |  |  |
| <b>Tidak Boleh</b> |        |        |        |        |  |  |
| Jumlah             | 26     |        | 28     |        |  |  |
| <b>Entropy</b>     | 0,8905 | 0,7219 | 0,8631 | 0,9183 |  |  |
| Gain               |        | 0,0058 | 0,0007 |        |  |  |

Hasil pada atribut kadar HB dengan menghitung nilai *gain* yang disajikan pada tabel 3.27. Nilai *gain* tertinggi didapatkan pada posisi *v* = 14.5.

Maka untuk atribut kadar HB dilakukan diskretisasi pada *v* = 14.5 ketika menghitung *entropy* dan *gain* pada semua atribut.

| <b>Kadar HB</b>    | 12.5   |        |        | 13     |        | 13.5   |        | 14     |  |
|--------------------|--------|--------|--------|--------|--------|--------|--------|--------|--|
|                    |        |        |        |        |        |        |        |        |  |
| <b>Boleh</b>       |        | 18     |        | 17     | −      |        |        |        |  |
| <b>Tidak Boleh</b> |        |        |        | ر      |        | 4      |        |        |  |
| Jumlah             |        | 25     |        | 22     | 12     | 19     | 1 າ    |        |  |
| <b>Entropy</b>     | 0,9183 | 0,8555 | 0,9911 | 0,7732 | 0,9799 | 0,7425 | 0,9799 | 0,7425 |  |
| Gain               |        | 0,0015 | 0,0327 |        | 0,0348 |        | 0,0348 |        |  |

**Tabel 3.27** Posisi *v* untuk pemecahan atribut kadar HB di *node* 7

**Tabel 3.27** Posisi *v* untuk pemecahan atribut kadar HB di *node* 7 (lanjutan)

| 14.5   |        |        |        | 15.5         |        |  |
|--------|--------|--------|--------|--------------|--------|--|
|        |        |        |        |              |        |  |
|        | 14     | 12     |        | 16           |        |  |
|        | ⌒      |        |        |              |        |  |
| 15     | 16     | 19     | 12     | 24           |        |  |
| 0,9968 | 0,5436 | 0,9495 | 0,6500 | 0,9183       | 0,5917 |  |
| 0,1063 |        |        |        | 0,0246       |        |  |
|        |        |        |        | 15<br>0,0356 |        |  |

Hasil atribut berat badan dengan menghitung nilai *gain* disajikan pada tabel 3.7. Nilai *gain* tertinggi didapatkan pada posisi *v* = 50. Maka untuk atribut berat badan dilakukan diskretisasi pada *v* = 50 ketika menghitung *entropy* dan *gain* pada semua atribut.

**Tabel 3.28** Posisi *v* untuk pemecahan atribut berat badan di *node* 7

| <b>Berat Badan</b> | 45     |        |        | 50     |        | 55     | 60     |        |
|--------------------|--------|--------|--------|--------|--------|--------|--------|--------|
| (Kg)               |        |        |        |        |        |        |        |        |
| <b>Boleh</b>       |        | 21     |        | 19     |        | 17     |        |        |
| <b>Tidak Boleh</b> |        | −      |        | J      | 4      |        |        |        |
| Jumlah             |        | 28     |        | 24     | q      | 22     |        | 20     |
| <b>Entropy</b>     | 0,9183 | 0,8113 | 0,9852 | 0,7383 | 0,9911 | 0,7732 | 0,9940 | 0,7219 |
| Gain               | 0,0475 |        | 0,0751 |        | 0,0327 |        | 0,0507 |        |

**Tabel 3.28** Posisi *v* untuk pemecahan atribut berat badan di *node* 7 (lanjutan)

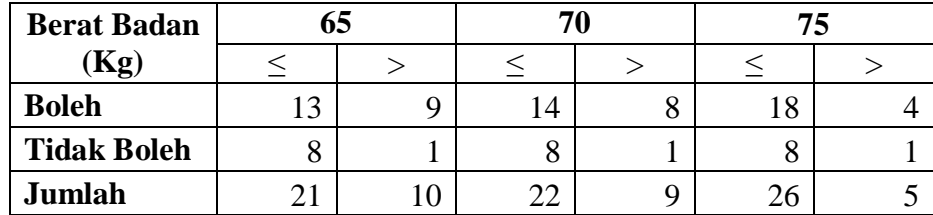

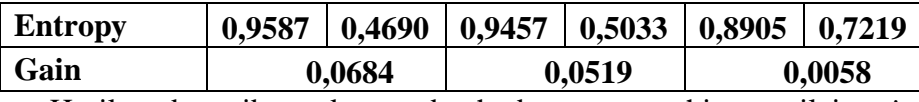

Hasil pada atribut tekanan darah dengan menghitung nilai *gain* yang disajikan pada tabel 3.29. Nilai *gain* tertinggi didapatkan pada posisi *v* = 120. Maka untuk atribut tekanan darah dilakukan diskretisasi pada *v* = 120 ketika menghitung e*ntropy* dan g*ain* pada semua atribut.

**Tabel 3.29** Posisi *v* untuk pemecahan atribut tekanan darah di *node* 7

| <b>Tekanan</b>     | 110    |        | 120    |        | 130    |        | 140    |        |
|--------------------|--------|--------|--------|--------|--------|--------|--------|--------|
| <b>Darah</b>       |        |        |        |        |        |        |        |        |
| <b>Boleh</b>       | 14     |        | 22     |        | 22     |        | 22     |        |
| <b>Tidak Boleh</b> | −      |        | −      | ⌒      | −      |        |        |        |
| Jumlah             | 21     | 10     | 29     | ◠      | 29     |        | 29     |        |
| <b>Entropy</b>     | 0,9183 | 0,7219 | 0,7973 | 0,0000 | 0,7973 | 0,0000 | 0,7973 | 0,0000 |
| Gain               |        | 0,0142 |        | 0,1233 | 0,1233 |        | 0,1233 |        |

**Tabel 3.29** Posisi *v* untuk pemecahan atribut tekanan darah di *node* 7 (lanjutan)

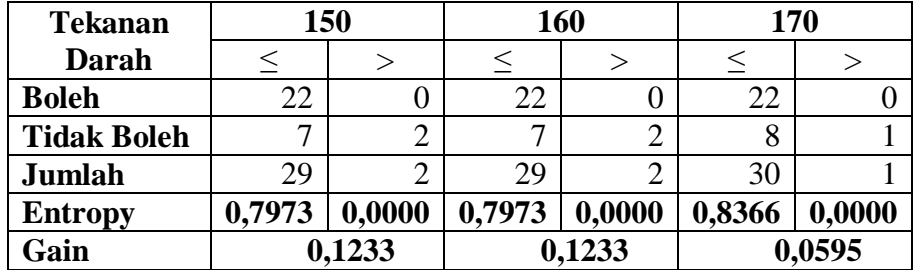

Selanjutnya hitung *entropy* untuk setiap atribut terhadap kelas, kemudian dihitung *gain* untuk setiap atribut. Hasilnya, disajikan pada tabel 3.30.

**Tabel 3.30** Hasil perhitungan *entropy* dan *gain* untuk *node* 7

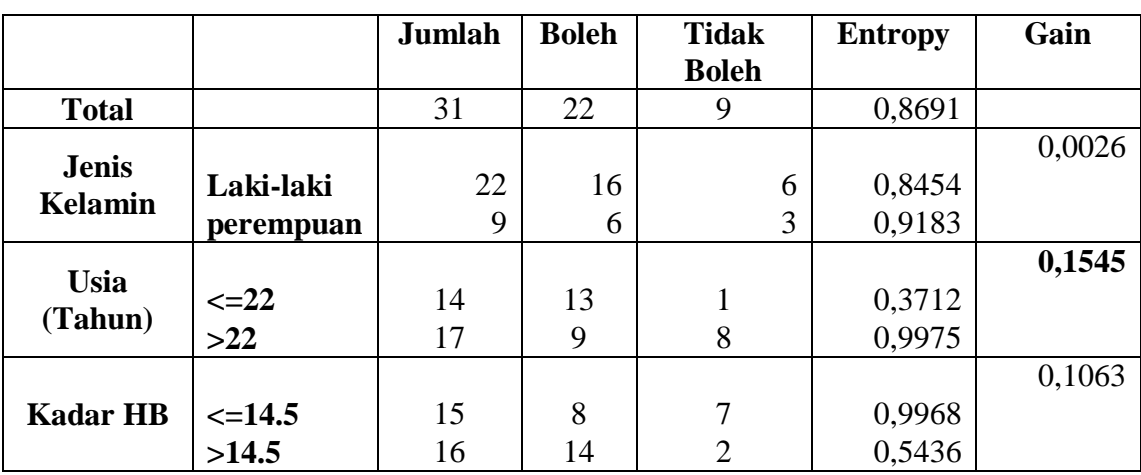

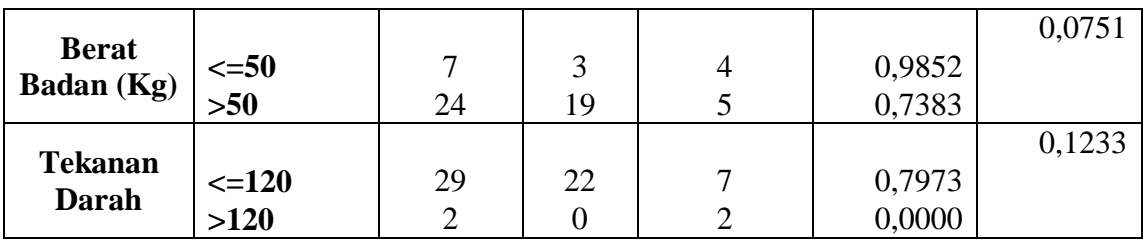

Hasil perhitungan pada tabel 3.30 menunjukkan bahwa usia memiliki *gain* paling tinggi, pembagian cabang pada *node* ini adalah cabang ≤22 dengan >22. Seperti yang ditunjukkan pada gambar 3.5. Data pada kedua kasus tersebut memiliki kelas yang berbeda, sehingga keduanya akan menjadi *node*. Pembagian datanya disajikan pada tabel 3.31 dan 3.32.

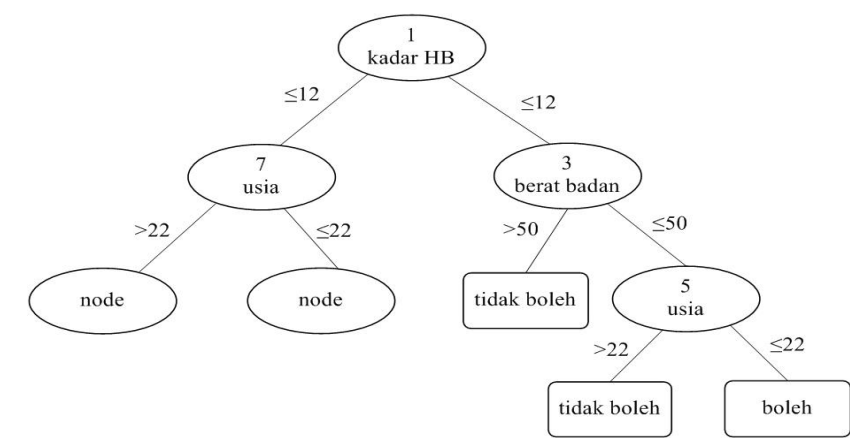

**Gambar 3.5** Hasil pembentukan cabang pada *node* 7

| N <sub>o</sub> | <b>Jenis</b> | <b>Usia</b> | Kadar          | <b>Berat</b> | Tekanan      | <b>Status</b> |
|----------------|--------------|-------------|----------------|--------------|--------------|---------------|
|                | Kelamin      | (Tahun)     | H <sub>b</sub> | <b>Badan</b> | <b>Darah</b> | <b>Donor</b>  |
|                |              |             |                | (Kg)         |              |               |
| $\mathbf{1}$   | perempuan    | 18          | 13             | 52           | 110          | boleh         |
| 5              | laki-laki    | 19          | 14,2           | 80           | 120          | boleh         |
| 10             | laki-laki    | 17          | 13,5           | 64           | 110          | boleh         |
| 12             | perempuan    | 18          | 12,2           | 49           | 110          | boleh         |
| 15             | laki-laki    | 18          | 16,3           | 80           | 120          | boleh         |
| 16             | perempuan    | 17          | 13,3           | 73           | 110          | boleh         |
| 19             | laki-laki    | 18          | 15,5           | 75           | 110          | boleh         |
| 20             | laki-laki    | 17          | 15,3           | 64           | 110          | boleh         |
| 22             | laki-laki    | 19          | 15,6           | 49           | 120          | boleh         |
| 24             | laki-laki    | 22          | 15,5           | 73           | 110          | boleh         |
| 31             | perempuan    | 17          | 12,3           | 45           | 110          | boleh         |
| 32             | laki-laki    | 18          | 14,8           | 55           | 110          | boleh         |
| 37             | perempuan    | 22          | 12,9           | 40           | 110          | tidak boleh   |
| 42             | perempuan    | 19          | 12,5           | 65           | 120          | boleh         |

**Tabel 3.31** Data pada kasus usia≤22

| N <sub>0</sub> | <b>Jenis</b><br><b>Kelamin</b> | <b>Usia</b><br>(Tahun) | Kadar<br>Hb | <b>Berat</b><br><b>Badan</b> | <b>Tekanan</b><br><b>Darah</b> | <b>Status</b><br><b>Donor</b> |
|----------------|--------------------------------|------------------------|-------------|------------------------------|--------------------------------|-------------------------------|
|                |                                |                        |             | (Kg)                         |                                |                               |
| $\overline{2}$ | laki-laki                      | 35                     | 12,2        | 65                           | 110                            | tidak boleh                   |
| 6              | laki-laki                      | 45                     | 14,4        | 64                           | 100                            | tidak boleh                   |
| 7              | laki-laki                      | 27                     | 16,3        | 65                           | 120                            | boleh                         |
| 8              | perempuan                      | 25                     | 12,8        | 50                           | 90                             | tidak boleh                   |
| 9              | perempuan                      | 47                     | 12,5        | 60                           | 110                            | boleh                         |
| 17             | perempuan                      | 23                     | 13,4        | 40                           | 110                            | tidak boleh                   |
| 18             | laki-laki                      | 23                     | 14,2        | 50                           | 170                            | tidak boleh                   |
| 26             | laki-laki                      | 38                     | 14,7        | 65                           | 110                            | boleh                         |
| 28             | laki-laki                      | 28                     | 15,2        | 64                           | 180                            | tidak boleh                   |
| 29             | laki-laki                      | 24                     | 14,9        | 79                           | 110                            | boleh                         |
| 30             | laki-laki                      | 35                     | 16,6        | 76                           | 100                            | tidak boleh                   |
| 34             | laki-laki                      | 46                     | 16,3        | 75                           | 120                            | boleh                         |
| 36             | laki-laki                      | 34                     | 16,5        | 63                           | 120                            | boleh                         |
| 43             | laki-laki                      | 25                     | 14,8        | 80                           | 110                            | boleh                         |
| 46             | laki-laki                      | 41                     | 15,5        | 64                           | 110                            | boleh                         |
| 47             | laki-laki                      | 33                     | 15,9        | 68                           | 120                            | boleh                         |
| 48             | laki-laki                      | 27                     | 12,3        | 59                           | 110                            | tidak boleh                   |

**Tabel 3.32** Data pada kasus usia>22

Selanjutnya, memilih atribut kembali sebagai pemecah cabang kasus usia ≤22 pada tabel 3.31.

Untuk atribut data yang bertipe numerik, harus ditentukan posisi *v* yang terbaik untuk pemecahan. Dalam kasus ini, digunakan pemecahan biner. Hasil pada atribut kadar HB dengan menghitung nilai *gain* yang disajikan pada tabel 3.33. Nilai *gain* tertinggi didapatkan pada posisi *v* = 13. Maka untuk atribut kadar HB dilakukan diskretisasi pada *v* = 13 ketika menghitung *entropy* dan *gain* pada semua atribut.

| <b>Kadar HB</b>    | 12.5             |        | 13     |        | 13.5   |        | 14     |        |
|--------------------|------------------|--------|--------|--------|--------|--------|--------|--------|
|                    |                  |        |        |        |        |        |        |        |
| <b>Boleh</b>       | っ                | 10     | 4      | 9      | 6      |        |        |        |
| <b>Tidak Boleh</b> |                  |        |        |        |        |        |        |        |
| Jumlah             |                  | 11     |        | 9      | ⇁      |        |        |        |
| <b>Entropy</b>     | 0,0000           | 0,4395 | 0,7219 | 0,0000 | 0,5917 | 0,0000 | 0,5917 | 0,0000 |
| Gain               | 0,0259<br>0,1134 |        | 0,0754 |        | 0,0754 |        |        |        |

**Tabel 3.33** Posisi *v* untuk pemecahan atribut kadar HB di *node* 9

| <b>Kadar HB</b>    | 14.5   |        |        | 15     | 15.5   |        |  |
|--------------------|--------|--------|--------|--------|--------|--------|--|
|                    |        |        |        |        |        |        |  |
| <b>Boleh</b>       |        | n      |        |        |        |        |  |
| <b>Tidak Boleh</b> |        |        |        |        |        |        |  |
| Jumlah             |        | n      |        |        |        |        |  |
| <b>Entropy</b>     | 0,5436 | 0,0000 | 0,5033 | 0,0000 | 0,4138 | 0,0000 |  |
| Gain               | 0,0606 |        |        | 0,0477 | 0,0165 |        |  |

**Tabel 3.33** Posisi *v* untuk pemecahan atribut kadar HB di *node* 9 (lanjutan)

Hasil atribut berat badan dengan menghitung nilai *gain* disajikan pada tabel 3.34. Nilai *gain* tertinggi didapatkan pada posisi *v* = 45. Maka untuk atribut berat badan dilakukan diskretisasi pada *v* = 45 ketika menghitung *entropy* dan *gain* pada semua atribut.

**Tabel 3.34** Posisi *v* untuk pemecahan atribut berat badan di *node* 9

| <b>Berat Badan</b> |        | 45     |        | 50     | 55     |        | 60     |        |
|--------------------|--------|--------|--------|--------|--------|--------|--------|--------|
| (Kg)               |        |        |        |        |        |        |        |        |
| <b>Boleh</b>       |        | 12     |        | 10     |        | Õ      |        |        |
| <b>Tidak Boleh</b> |        |        |        |        |        |        |        |        |
| Jumlah             |        | 12     |        | 10     | n      |        |        |        |
| <b>Entropy</b>     | 1,0000 | 0,0000 | 0,8113 | 0,0000 | 0,6500 | 0,0000 | 0,6500 | 0,0000 |
| Gain               |        | 0,2284 |        | 0,1394 |        | 0,0927 |        | 0,0927 |

**Tabel 3.34** Posisi *v* untuk pemecahan atribut berat badan di *node* 9 (lanjutan)

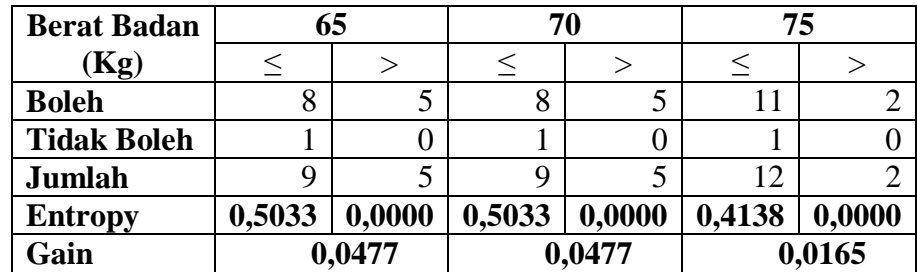

Hasil pada atribut tekanan darah dengan menghitung nilai *gain* yang disajikan pada tabel 3.35. Nilai *gain* tertinggi didapatkan pada posisi *v* = 110. Maka untuk atribut tekanan darah dilakukan diskretisasi pada *v* = 110 ketika menghitung e*ntropy* dan g*ain* pada semua atribut.

**Tabel 3.35** Posisi *v* untuk pemecahan atribut tekanan darah di *node* 9

| Tekanan            |    | 110 |
|--------------------|----|-----|
| Darah              |    |     |
| Boleh              | Q  |     |
| <b>Tidak Boleh</b> |    |     |
| Jumlah             | 10 |     |

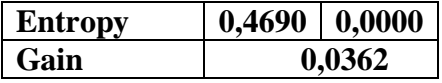

Selanjutnya hitung *entropy* untuk setiap atribut terhadap kelas, kemudian dihitung *gain* untuk setiap atribut. Hasilnya, disajikan pada tabel 3.36.

|                   |            | Jumlah         | <b>Boleh</b> | <b>Tidak</b>   | <b>Entropy</b> | Gain   |
|-------------------|------------|----------------|--------------|----------------|----------------|--------|
|                   |            |                |              | <b>Boleh</b>   |                |        |
| <b>Total</b>      |            | 14             | 13           |                | 0,3712         |        |
|                   |            |                |              |                |                | 0,0927 |
| <b>Jenis</b>      | Laki-laki  | 8              | 8            | $\overline{0}$ | 0,0000         |        |
| <b>Kelamin</b>    | perempuan  | 6              | 5            | 1              | 0,6500         |        |
|                   |            |                |              |                |                | 0,1134 |
| <b>Kadar HB</b>   | $\leq$ =13 | 5              | 4            | -1             | 0,7219         |        |
|                   | $>13$      | 9              | 9            | $\theta$       | 0,0000         |        |
|                   |            |                |              |                |                | 0,2284 |
| <b>Berat</b>      | $\leq$ =45 | $\overline{2}$ | 1            | 1              | 1,0000         |        |
| <b>Badan</b> (Kg) | >45        | 12             | 12           | 0              | 0,0000         |        |
|                   |            |                |              |                |                | 0,0362 |
| <b>Tekanan</b>    | $\le$ =110 | 10             | 9            |                | 0,4690         |        |
| <b>Darah</b>      | $>110$     | 4              | 4            | $\Omega$       | 0,0000         |        |

**Tabel 3.36** Hasil perhitungan *entropy* dan *gain* untuk *node* 9

Hasil perhitungan pada tabel 3.36 menunjukkan bahwa berat badan memiliki *gain* paling tinggi, pembagian cabang pada *node* ini adalah cabang ≤45 dengan >45. Seperti yang ditunjukkan pada gambar 3.6. Data pada kedua kasus tersebut memiliki kelas yang berbeda, sehingga keduanya akan menjadi *node*. Pembagian datanya disajikan pada tabel 3.37 dan 3.38.

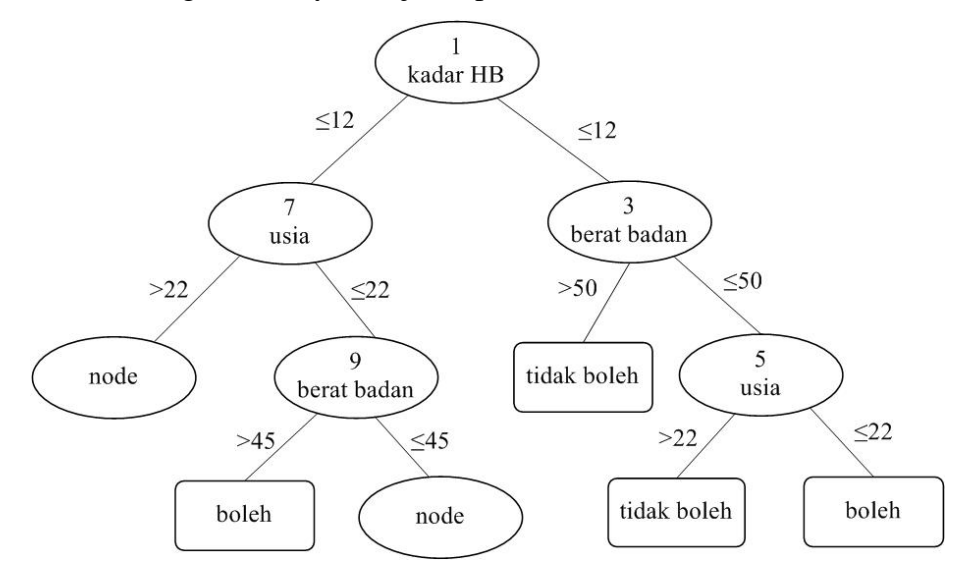

**Gambar 3.6** Hasil pembentukan cabang pada *node* 9

| No | <b>Jenis</b><br><b>Kelamin</b> | Usia<br>(Tahun) | Kadar<br>Hb | <b>Berat</b><br><b>Badan</b><br>$\left(\mathbf{Kg}\right)$ | Tekanan<br><b>Darah</b> | <b>Status</b><br><b>Donor</b> |
|----|--------------------------------|-----------------|-------------|------------------------------------------------------------|-------------------------|-------------------------------|
| 31 | perempuan                      |                 | 12.3        | 45                                                         | 10                      | boleh                         |
| 37 | perempuan                      |                 | $\gamma$ Q  | 40                                                         | 10                      | tidak boleh                   |

**Tabel 3.37** Data pada kasus berat badan ≤45

| N <sub>0</sub> | <b>Jenis</b><br><b>Kelamin</b> | <b>Usia</b> | Kadar<br>H <sub>b</sub> | <b>Berat</b><br><b>Badan</b> | <b>Tekanan</b> | <b>Status</b> |
|----------------|--------------------------------|-------------|-------------------------|------------------------------|----------------|---------------|
|                |                                | (Tahun)     |                         | (Kg)                         | Darah          | <b>Donor</b>  |
| $\mathbf{1}$   | perempuan                      | 18          | 13                      | 52                           | 110            | boleh         |
| $5^{\circ}$    | laki-laki                      | 19          | 14,2                    | 80                           | 120            | boleh         |
| 10             | laki-laki                      | 17          | 13,5                    | 64                           | 110            | boleh         |
| 12             | perempuan                      | 18          | 12,2                    | 49                           | 110            | boleh         |
| 15             | laki-laki                      | 18          | 16,3                    | 80                           | 120            | boleh         |
| 16             | perempuan                      | 17          | 13,3                    | 73                           | 110            | boleh         |
| 19             | laki-laki                      | 18          | 15,5                    | 75                           | 110            | boleh         |
| 20             | laki-laki                      | 17          | 15,3                    | 64                           | 110            | boleh         |
| 22             | laki-laki                      | 19          | 15,6                    | 49                           | 120            | boleh         |
| 24             | laki-laki                      | 22          | 15,5                    | 73                           | 110            | boleh         |
| 32             | laki-laki                      | 18          | 14,8                    | 55                           | 110            | boleh         |
| 42             | perempuan                      | 19          | 12,5                    | 65                           | 120            | boleh         |

**Tabel 3.38** Data pada kasus berat badan >45

Selanjutnya, memilih atribut kembali sebagai pemecah cabang kasus berat badan ≤45 pada tabel 3.37.

Untuk atribut data yang bertipe numerik, harus ditentukan posisi *v* yang terbaik untuk pemecahan. Dalam kasus ini, digunakan pemecahan biner. Hasil pada atribut kadar HB dengan menghitung nilai *gain* yang disajikan pada tabel 3.39. Nilai *gain* tertinggi didapatkan pada posisi *v* = 12.5. Maka untuk atribut kadar HB dilakukan diskretisasi pada *v* = 12.5 ketika menghitung *entropy* dan *gain* pada semua atribut.

**Tabel 3.39** Posisi *v* untuk pemecahan atribut kadar HB di *node* 11

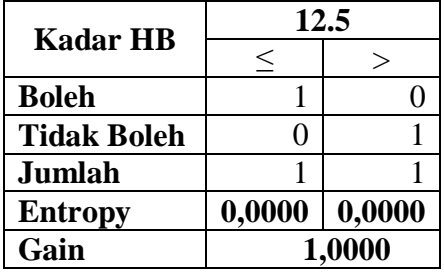

Selanjutnya hitung *entropy* untuk setiap atribut terhadap kelas, kemudian dihitung *gain* untuk setiap atribut. Hasilnya, disajikan pada tabel 3.40.

|                 | Jumlah | <b>Boleh</b> | <b>Tidak Boleh</b> | <b>Entropy</b> | Gain   |
|-----------------|--------|--------------|--------------------|----------------|--------|
| <b>Total</b>    |        |              |                    | $0000$ .       |        |
|                 |        |              |                    |                | 1,0000 |
| <b>Kadar HB</b> |        |              |                    | 0,0000         |        |
|                 |        |              |                    | 0,0000         |        |

**Tabel 3.40** Hasil perhitungan *entropy* dan *gain* untuk *node* 11

Hasil perhitungan pada tabel 3.40 menunjukkan bahwa kadar HB memiliki *gain* paling tinggi, pembagian cabang pada *node* ini adalah cabang ≤12.5 dengan >12.5. Seperti yang ditunjukkan pada gambar 3.7 kedua cabang sama-sama mempunyai *entropy* 0. Oleh karena itu kedua cabang tersebut dijadikan daun. Pembagian datanya disajikan pada tabel 3.41 dan 3.42.

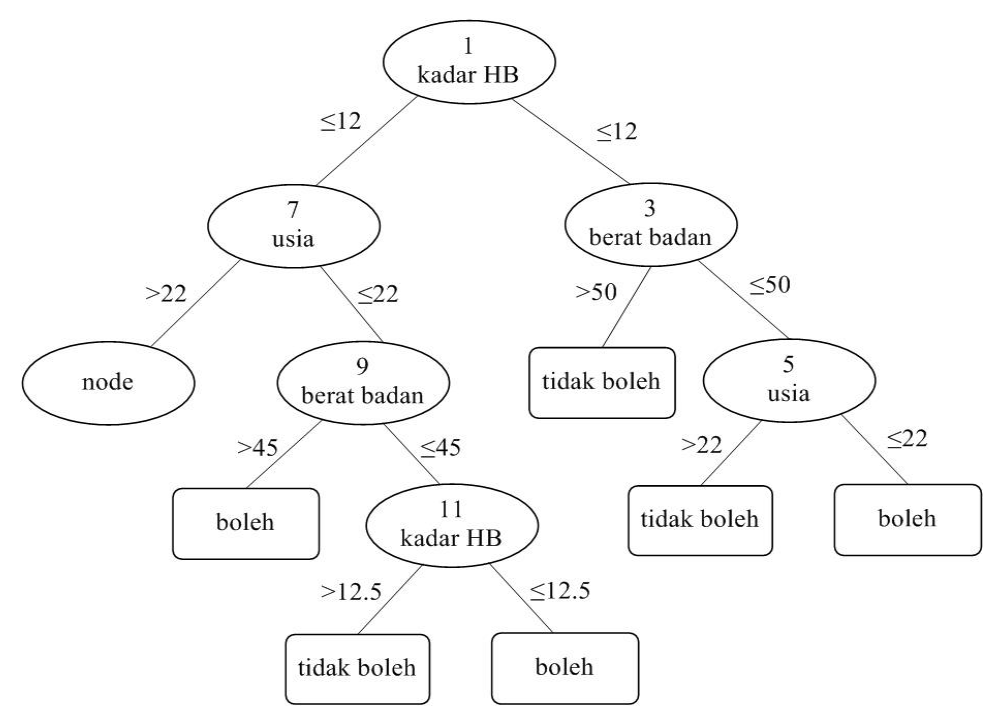

**Gambar 3.7** Hasil pembentukan cabang pada *node* 11

| N <sub>0</sub> | <b>Jenis</b><br><b>Kelamin</b> | Usia<br>(Tahun) | Kadar<br>Hb | <b>Berat</b><br><b>Badan</b><br>(Kg) | Tekanan<br><b>Darah</b> | <b>Status</b><br><b>Donor</b> |
|----------------|--------------------------------|-----------------|-------------|--------------------------------------|-------------------------|-------------------------------|
| 31             | perempuan                      |                 | 12,3        | 45                                   | 110                     | boleh                         |

**Tabel 3.41** Data pada kasus kadar HB ≤12.5

| No | <b>Jenis</b><br>Kelamin | Usia<br>Tahun) | Kadar<br>Hb | <b>Berat</b><br><b>Badan</b><br>(Kg) | <b>Tekanan</b><br>Darah | <b>Status</b><br><b>Donor</b> |
|----|-------------------------|----------------|-------------|--------------------------------------|-------------------------|-------------------------------|
| 37 | perempuan               |                | 2.9         | 40                                   | 110                     | tidak boleh                   |

**Tabel 3.42** Data pada kasus kadar HB >12.5

Selanjutnya kembali ke cabang usia >22 dengan memilih atribut sebagai *node* pemecah cabang yaitu pada kasus tabel 3.32.

Untuk atribut data yang bertipe numerik, harus ditentukan posisi *v* yang terbaik untuk pemecahan. Dalam kasus ini, digunakan pemecahan biner. Hasil pada atribut usia dengan menghitung nilai *gain* yang disajikan pada tabel 3.43. Nilai *gain* tertinggi didapatkan pada posisi *v* = 37. Maka untuk atribut usia dilakukan diskretisasi pada *v* = 37 ketika menghitung *entropy* dan *gain* pada semua atribut.

| <b>Usia</b>        | 27     |        | 32     |        | 37     |        | 42     |        |
|--------------------|--------|--------|--------|--------|--------|--------|--------|--------|
| (Tahun)            |        |        |        |        |        |        |        |        |
| <b>Boleh</b>       | 2      |        | 2<br>ر | 6      | 5      | 4      |        |        |
| <b>Tidak Boleh</b> |        |        | 5      | 3      | ⇁      |        |        |        |
| Jumlah             |        | 10     | 8      | 9      | 12     |        | 14     |        |
| <b>Entropy</b>     | 0,9852 | 0,9710 | 0,9544 | 0,9183 | 0,9799 | 0,7219 | 1,0000 | 0,9183 |
| Gain               |        | 0,0207 |        | 0,0622 |        | 0,0935 | 0,0119 |        |

**Tabel 3.43** Posisi *v* untuk pemecahan atribut usia di *node* 13

Hasil pada atribut kadar HB dengan menghitung nilai *gain* yang disajikan pada tabel 3.44. Nilai *gain* tertinggi didapatkan pada posisi *v* = 14.5. Maka untuk atribut kadar HB dilakukan diskretisasi pada *v* = 14.5 ketika menghitung *entropy* dan *gain* pada semua atribut.

| <b>Kadar HB</b>    | 12.5   |        | 13             |        | 13.5   |                |        |        |
|--------------------|--------|--------|----------------|--------|--------|----------------|--------|--------|
|                    |        |        |                |        |        |                |        |        |
| <b>Boleh</b>       |        | 8      |                | 8      |        | 8              |        |        |
| <b>Tidak Boleh</b> |        | 6      |                |        | 4      | $\overline{4}$ |        |        |
| Jumlah             |        | 14     | $\overline{4}$ | 13     |        | 12             |        |        |
| <b>Entropy</b>     | 0,9183 | 0,9852 | 0,8113         | 0,9612 | 0,7219 | 0,9183         | 0,7219 | 0,9183 |
| Gain               |        | 0,0241 |                | 0,0716 |        | 0,1370         |        | 0,1370 |

**Tabel 3.44** Posisi *v* untuk pemecahan atribut kadar HB di *node* 13

| <b>Kadar HB</b>    | 14.5   |        |        | 15     | 15.5   |        |  |
|--------------------|--------|--------|--------|--------|--------|--------|--|
|                    |        |        |        |        |        |        |  |
| <b>Boleh</b>       |        | 8      |        |        |        |        |  |
| <b>Tidak Boleh</b> | 6      | 2      | h      |        |        |        |  |
| Jumlah             |        | 10     | 10     |        | 12     |        |  |
| <b>Entropy</b>     | 0,5917 | 0,7219 | 0,9710 | 0,8631 | 0,9799 | 0,7219 |  |
| Gain               | 0,3292 |        |        | 0,0710 | 0,0935 |        |  |

**Tabel 3.44** Posisi *v* untuk pemecahan atribut kadar HB di *node* 13 (lanjutan)

Hasil atribut berat badan dengan menghitung nilai *gain* disajikan pada tabel 3.45. Nilai *gain* tertinggi didapatkan pada posisi *v* = 50. Maka untuk atribut berat badan dilakukan diskretisasi pada *v* = 50 ketika menghitung *entropy* dan *gain* pada semua atribut.

**Tabel 3.45** Posisi *v* untuk pemecahan atribut berat badan di *node* 13

| <b>Berat Badan</b> | 45     |        |        | 50     |        | 55     | 60     |        |
|--------------------|--------|--------|--------|--------|--------|--------|--------|--------|
| (Kg)               |        |        |        |        |        |        |        |        |
| <b>Boleh</b>       |        |        |        |        |        |        |        |        |
| <b>Tidak Boleh</b> |        |        |        |        | 2      |        |        |        |
| Jumlah             |        | 16     |        | 14     | ⌒      | 14     |        |        |
| <b>Entropy</b>     | 0,0000 | 0,9887 | 0,0000 | 0,9403 | 0,0000 | 0,9403 | 0,7219 | 0,9183 |
| Gain               |        | 0,0670 |        | 0,2231 |        | 0,2231 |        | 0,1370 |

**Tabel 3.45** Posisi *v* untuk pemecahan atribut berat badan di *node* 13 (lanjutan)

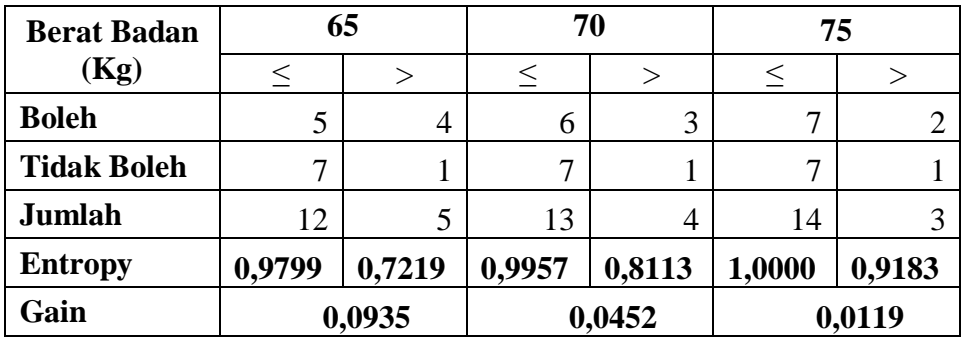

Hasil pada atribut tekanan darah dengan menghitung nilai *gain* yang disajikan pada tabel 3.46. Nilai *gain* tertinggi didapatkan pada posisi *v* = 120. Maka untuk atribut tekanan darah dilakukan diskretisasi pada *v* = 120 ketika menghitung e*ntropy* dan g*ain* pada semua atribut.

| <b>Tekanan</b>     | 110    |        | 120              |                | 130    |        | 140    |        |
|--------------------|--------|--------|------------------|----------------|--------|--------|--------|--------|
| Darah              |        |        |                  |                |        |        |        |        |
| <b>Boleh</b>       |        | 4      | 9                |                | 9      |        | Q      |        |
| <b>Tidak Boleh</b> | 6      | ◠<br>∠ | 6                | ി              | 6      | ◠<br>∠ | 6      |        |
| Jumlah             | 11     | 6      | 15               | $\overline{2}$ | 15     | 2      | 15     |        |
| <b>Entropy</b>     | 0,9940 | 0,9183 | 0,9710           | 0,0000         | 0,9710 | 0,0000 | 0,9710 | 0,0000 |
| Gain               |        | 0,0302 | 0,1408<br>0,1408 |                |        | 0,1408 |        |        |

**Tabel 3.46** Posisi *v* untuk pemecahan atribut tekanan darah di *node* 13

**Tabel 3.46** Posisi *v* untuk pemecahan atribut tekanan darah di *node* 13 (lanjutan)

| <b>Tekanan</b>     |        | 150    |                  | 160 | 170    |        |  |
|--------------------|--------|--------|------------------|-----|--------|--------|--|
| <b>Darah</b>       |        |        |                  |     |        |        |  |
| <b>Boleh</b>       |        |        | y                |     |        |        |  |
| <b>Tidak Boleh</b> | h      | ി      | n                |     |        |        |  |
| Jumlah             | 15     | ◠      | 15               |     | 16     |        |  |
| <b>Entropy</b>     | 0,9710 | 0,0000 | 0,9710<br>0,0000 |     | 0,9887 | 0,0000 |  |
| Gain               |        | 0,1408 | 0,1408           |     | 0,0670 |        |  |

Selanjutnya hitung *entropy* untuk setiap atribut terhadap kelas, kemudian dihitung *gain* untuk setiap atribut. Hasilnya, disajikan pada tabel 3.47.

**Tabel 3.47** Hasil perhitungan *entropy* dan *gain* untuk *node* 13

|                                |              | <b>Jumlah</b>  | <b>Boleh</b>   | <b>Tidak</b>   | <b>Entropy</b> | Gain   |
|--------------------------------|--------------|----------------|----------------|----------------|----------------|--------|
|                                |              |                |                | <b>Boleh</b>   |                |        |
| <b>Total</b>                   |              | 17             | 9              | 8              | 0,9975         |        |
|                                |              |                |                |                |                | 0,0241 |
| <b>Jenis</b><br><b>Kelamin</b> | Laki-laki    | 14             | 8              | 6              | 0,9852         |        |
|                                | perempuan    | 3              | 1              | $\overline{2}$ | 0,9183         |        |
|                                |              |                |                |                |                | 0,0935 |
| <b>Usia</b>                    | $\leq$ = 37  | 12             | 5              | $\overline{7}$ | 0,9799         |        |
| (Tahun)                        | >37          | 5              | $\overline{4}$ | 1              | 0,7219         |        |
|                                |              |                |                |                |                | 0,3292 |
| <b>Kadar HB</b>                | $\leq$ =14.5 | $\overline{7}$ | 1              | 6              | 0,5917         |        |
|                                | >14.5        | 10             | 8              | $\overline{2}$ | 0,7219         |        |
| <b>Berat</b>                   |              |                |                |                |                | 0,2231 |
|                                | $\leq 50$    | 3              | 0              | 3              | 0.0000         |        |
| Badan (Kg)                     | >50          | 14             | 9              | 5              | 0.9403         |        |
|                                |              |                |                |                |                | 0,1408 |
| <b>Tekanan</b>                 | $\leq$ -120  | 15             | 9              | 6              | 0,9710         |        |
| <b>Darah</b>                   | >120         | $\overline{2}$ | $\overline{0}$ | 2              | 0,0000         |        |

Hasil perhitungan pada tabel 3.47 menunjukkan bahwa kadar HB memiliki *gain* paling tinggi, pembagian cabang pada *node* ini adalah cabang ≤14.5 dengan >14.5. Data pada kedua kasus tersebut memiliki kelas yang berbeda, sehingga keduanya akan menjadi *node* seperti ditunjukkan pada gambar 3.8. Pembagian datanya disajikan pada tabel 3.48 dan 3.49.

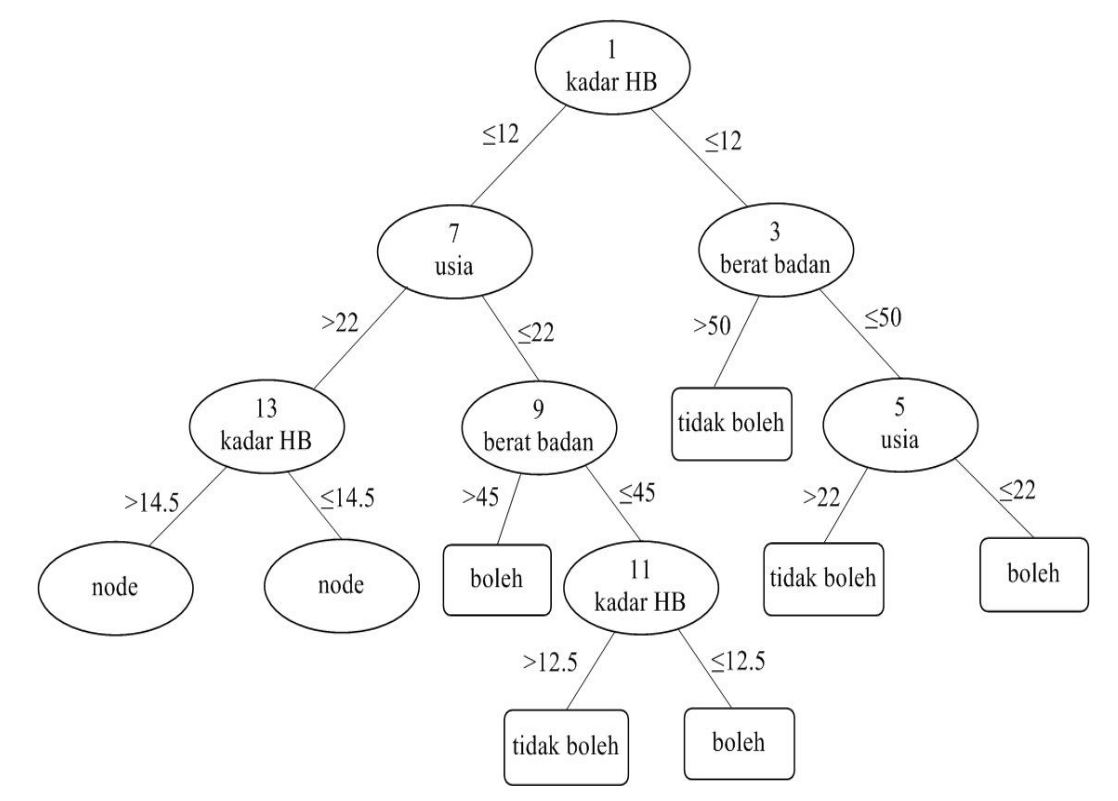

**Gambar 3.8** Hasil pembentukan cabang pada *node* 13

| N <sub>0</sub> | <b>Jenis</b><br><b>Kelamin</b> | <b>Usia</b><br>(Tahun) | Kadar<br>H <sub>b</sub> | <b>Berat</b><br><b>Badan</b><br>(Kg) | <b>Tekanan</b><br><b>Darah</b> | <b>Status</b><br><b>Donor</b> |
|----------------|--------------------------------|------------------------|-------------------------|--------------------------------------|--------------------------------|-------------------------------|
| $\overline{2}$ | laki-laki                      | 35                     | 12,2                    | 65                                   | 110                            | tidak boleh                   |
| 6              | laki-laki                      | 45                     | 14,4                    | 64                                   | 100                            | tidak boleh                   |
| 8              | perempuan                      | 25                     | 12,8                    | 50                                   | 90                             | tidak boleh                   |
| 9              | perempuan                      | 47                     | 12,5                    | 60                                   | 110                            | boleh                         |
| 17             | perempuan                      | 23                     | 13,4                    | 40                                   | 110                            | tidak boleh                   |
| 18             | laki-laki                      | 23                     | 14,2                    | 50                                   | 170                            | tidak boleh                   |
| 48             | laki-laki                      | 27                     | 12,3                    | 59                                   | 110                            | tidak boleh                   |

**Tabel 3.48** Data pada kasus kadar HB ≤14.5

| N <sub>0</sub> | <b>Jenis</b><br><b>Kelamin</b> | <b>Usia</b><br>(Tahun) | Kadar<br>H <sub>b</sub> | <b>Berat</b><br><b>Badan</b><br>(Kg) | <b>Tekanan</b><br><b>Darah</b> | <b>Status</b><br><b>Donor</b> |
|----------------|--------------------------------|------------------------|-------------------------|--------------------------------------|--------------------------------|-------------------------------|
| 7              | laki-laki                      | 27                     | 16,3                    | 65                                   | 120                            | boleh                         |
| 26             | laki-laki                      | 38                     | 14,7                    | 65                                   | 110                            | boleh                         |
| 28             | laki-laki                      | 28                     | 15,2                    | 64                                   | 180                            | tidak boleh                   |
| 29             | laki-laki                      | 24                     | 14,9                    | 79                                   | 110                            | boleh                         |
| 30             | laki-laki                      | 35                     | 16,6                    | 76                                   | 100                            | tidak boleh                   |
| 34             | laki-laki                      | 46                     | 16,3                    | 75                                   | 120                            | boleh                         |
| 36             | laki-laki                      | 34                     | 16,5                    | 63                                   | 120                            | boleh                         |
| 43             | laki-laki                      | 25                     | 14,8                    | 80                                   | 110                            | boleh                         |
| 46             | laki-laki                      | 41                     | 15,5                    | 64                                   | 110                            | boleh                         |
| 47             | laki-laki                      | 33                     | 15,9                    | 68                                   | 120                            | boleh                         |

**Tabel 3.49** Data pada kasus kadar HB >14.5

Selanjutnya, memilih atribut kembali sebagai pemecah cabang kasus kadar HB ≤14.5 pada tabel 3.48.

Untuk atribut data yang bertipe numerik, harus ditentukan posisi *v* yang terbaik untuk pemecahan. Dalam kasus ini, digunakan pemecahan biner. Hasil pada atribut usia dengan menghitung nilai gainnya disajikan pada tabel 3.50. Nilai *gain* tertinggi didapatkan pada posisi *v* = 37. Maka untuk atribut usia dilakukan diskretisasi pada *v* = 37 ketika menghitung *entropy* dan *gain* pada semua atribut.

| <b>Usia</b>        |        | 22     |        | 27     | 32     |        |  |
|--------------------|--------|--------|--------|--------|--------|--------|--|
| (Tahun)            |        |        |        |        |        |        |  |
| <b>Boleh</b>       |        |        |        |        |        |        |  |
| <b>Tidak Boleh</b> |        | n      |        |        |        |        |  |
| Jumlah             |        |        |        |        |        |        |  |
| <b>Entropy</b>     | 0,0000 | 0,5917 | 0,0000 | 0,9183 | 0,0000 | 0,9183 |  |
| Gain               |        | 0,0000 | 0,1981 |        | 0,1981 |        |  |

**Tabel 3.50** Posisi *v* untuk pemecahan atribut usia di *node* 15

**Tabel 3.50** Posisi *v* untuk pemecahan atribut usia di *node* 15 (lanjutan)

| <b>Usia</b>        | 37     |        |        | 42.    |  |  |
|--------------------|--------|--------|--------|--------|--|--|
| (Tahun)            |        |        |        |        |  |  |
| <b>Boleh</b>       |        |        |        |        |  |  |
| <b>Tidak Boleh</b> |        |        |        |        |  |  |
| Jumlah             |        |        |        |        |  |  |
| <b>Entropy</b>     | 0,0000 | 1,0000 | 0,0000 | 1,0000 |  |  |
| Gain               |        | 0,3060 | 0,3060 |        |  |  |

Hasil pada atribut kadar HB dengan menghitung nilai *gain* yang disajikan pada tabel 3.51. Nilai *gain* tertinggi didapatkan pada posisi *v* = 12.5. Maka untuk atribut kadar HB dilakukan diskretisasi pada *v* = 12.5 ketika menghitung *entropy* dan *gain* pada semua atribut.

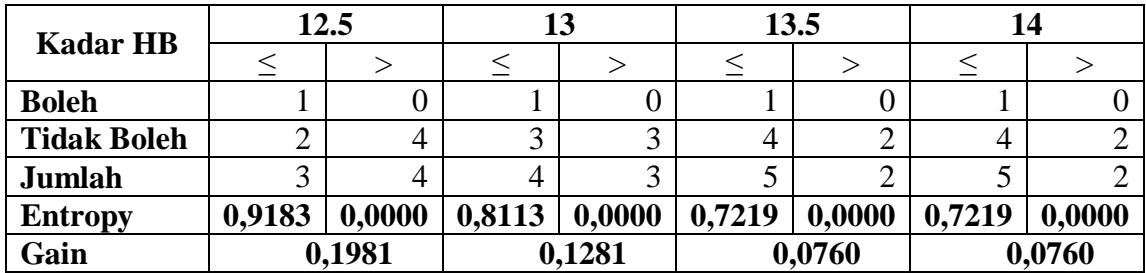

**Tabel 3.51** Posisi *v* untuk pemecahan atribut kadar HB di *node* 15

Hasil atribut berat badan dengan menghitung nilai *gain* disajikan pada tabel 3.52. Nilai *gain* tertinggi didapatkan pada posisi *v* = 50. Maka untuk atribut berat badan dilakukan diskretisasi pada *v* = 50 ketika menghitung *entropy* dan *gain* pada semua atribut.

**Tabel 3.52** Posisi *v* untuk pemecahan atribut berat badan di *node* 15

| <b>Berat Badan</b> | 45     |        |        | 50     |        | 55     |        | 60     |  |
|--------------------|--------|--------|--------|--------|--------|--------|--------|--------|--|
| (Kg)               |        |        |        |        |        |        |        |        |  |
| <b>Boleh</b>       |        |        |        |        |        |        |        |        |  |
| <b>Tidak Boleh</b> |        |        |        |        | 2      |        |        |        |  |
| Jumlah             |        |        |        |        | ⌒      |        |        |        |  |
| <b>Entropy</b>     | 0,0000 | 0,6500 | 0,0000 | 0,8113 | 0,0000 | 0,8113 | 0,7219 | 0,0000 |  |
| Gain               |        | 0,0345 | 0,1281 |        | 0,1281 |        | 0,0760 |        |  |

Hasil pada atribut tekanan darah dengan menghitung nilai *gain* yang disajikan pada tabel 3.53. Nilai *gain* tertinggi didapatkan pada posisi *v* = 110. Maka untuk atribut tekanan darah dilakukan diskretisasi pada *v* = 110 ketika menghitung e*ntropy* dan g*ain* pada semua atribut.

**Tabel 3.53** Posisi *v* untuk pemecahan atribut tekanan darah di *node* 15

| Tekanan            |        | 110    |        | 120    |        | 130    |        | 140    |  |
|--------------------|--------|--------|--------|--------|--------|--------|--------|--------|--|
| <b>Darah</b>       |        |        |        |        |        |        |        |        |  |
| <b>Boleh</b>       |        |        |        |        |        |        |        |        |  |
| <b>Tidak Boleh</b> |        |        |        |        |        |        |        |        |  |
| Jumlah             |        |        |        |        | n      |        | n      |        |  |
| <b>Entropy</b>     | 0,6500 | 0,0000 | 0,6500 | 0,0000 | 0,6500 | 0,0000 | 0,6500 | 0,0000 |  |
| Gain               |        | 0,0345 |        | 0,0345 |        | 0,0345 |        | 0,0345 |  |

| <b>Tekanan</b>     |        | 150    |        | 160    | 170    |        |  |
|--------------------|--------|--------|--------|--------|--------|--------|--|
| <b>Darah</b>       |        |        |        |        |        |        |  |
| <b>Boleh</b>       |        |        |        |        |        |        |  |
| <b>Tidak Boleh</b> |        |        |        |        |        |        |  |
| Jumlah             |        |        | n      |        |        |        |  |
| <b>Entropy</b>     | 0,6500 | 0,0000 | 0,6500 | 0,0000 | 0,5917 | 0,0000 |  |
| Gain               |        | 0,0345 | 0,0345 |        | 0,0000 |        |  |

**Tabel 3.53** Posisi *v* untuk pemecahan atribut tekanan darah di *node* 15 (lanjutan)

Selanjutnya hitung *entropy* untuk setiap atribut terhadap kelas, kemudian dihitung *gain* untuk setiap atribut. Hasilnya, disajikan pada tabel 3.54 **Tabel 3.54** Hasil perhitungan *entropy* dan *gain* untuk *node* 15

|                        |             | <b>Jumlah</b>  | <b>Boleh</b>   | <b>Tidak</b>   | <b>Entropy</b> | Gain   |
|------------------------|-------------|----------------|----------------|----------------|----------------|--------|
|                        |             |                |                | <b>Boleh</b>   |                |        |
| <b>Total</b>           |             | 7              | 1              | 6              | 0,5917         |        |
| <b>Jenis</b>           |             |                |                |                |                | 0,1981 |
| <b>Kelamin</b>         | Laki-laki   | $\overline{4}$ | 0              | $\overline{4}$ | 0,0000         |        |
|                        | perempuan   | 3              | 1              | $\overline{2}$ | 0,9183         |        |
|                        |             |                |                |                |                | 0,3060 |
| <b>Usia</b><br>(Tahun) | $\leq 37$   | 5              | $\overline{0}$ | 5              | 0,0000         |        |
|                        | >37         | $\overline{2}$ | 1              | 1              | 1,0000         |        |
|                        |             |                |                |                |                | 0,1981 |
| <b>Kadar HB</b>        | $\leq$ 12.5 | 3              |                | $\overline{2}$ | 0,9183         |        |
|                        | >12.5       | $\overline{4}$ | $\overline{0}$ | $\overline{4}$ | 0,0000         |        |
| <b>Berat</b>           |             |                |                |                |                | 0,1281 |
| <b>Badan</b> (Kg)      | $\leq 50$   | 3              | $\theta$       | 3              | 0,0000         |        |
|                        | $>50$       | $\overline{4}$ |                | 3              | 0,8113         |        |
|                        |             |                |                |                |                | 0,0345 |
| <b>Tekanan</b>         | $\le$ =110  | 6              |                | 5              | 0,6500         |        |
| <b>Darah</b>           | >110        |                | 0              |                | 0,0000         |        |

Hasil perhitungan pada tabel 3.54 menunjukkan bahwa usia memiliki *gain* paling tinggi, pembagian cabang pada *node* ini adalah cabang ≤37 dengan ≤37. Seperti yang ditunjukkan pada gambar 3.9. Pada cabang usia ≤37 dengan label kelas bernilai tidak boleh,dipastikan mempunyai *entropy* 0. Oleh karena itu dijadikan daun. Pembagian datanya disajikan pada tabel 3.55 dan 3.56.

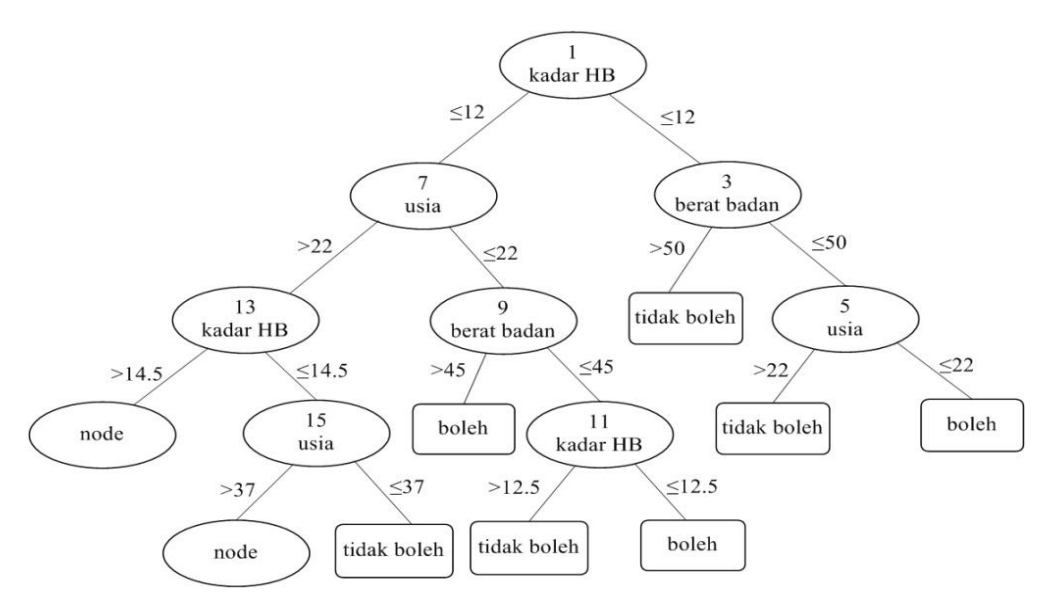

**Gambar 3.9** Hasil pembentukan cabang pada *node* 15

| N <sub>0</sub> | <b>Jenis</b>   | <b>Usia</b> | Kadar          | <b>Berat</b> | <b>Tekanan</b> | <b>Status</b> |
|----------------|----------------|-------------|----------------|--------------|----------------|---------------|
|                | <b>Kelamin</b> | (Tahun)     | H <sub>b</sub> | <b>Badan</b> | <b>Darah</b>   | <b>Donor</b>  |
|                |                |             |                | (Kg)         |                |               |
| ↑              | laki-laki      | 35          | 12,2           | 65           | 110            | tidak boleh   |
| 8              | perempuan      | 25          | 12,8           | 50           | 90             | tidak boleh   |
| 17             | perempuan      | 23          | 13,4           | 40           | 110            | tidak boleh   |
| 18             | laki-laki      | 23          | 14,2           | 50           | 170            | tidak boleh   |
| 48             | laki-laki      | 27          | 12,3           | 59           | 110            | tidak boleh   |

**Tabel 3.55** Data pada usia ≤37

**Tabel 3.56** Data pada usia >37

| N <sub>0</sub> | <b>Jenis</b><br><b>Kelamin</b> | Usia<br>(Tahun) | Kadar<br>Hb | <b>Berat</b><br><b>Badan</b><br>(Kg) | Tekanan<br>Darah | <b>Status</b><br><b>Donor</b> |
|----------------|--------------------------------|-----------------|-------------|--------------------------------------|------------------|-------------------------------|
|                | laki-laki                      | 45              | 14,4        | 64                                   | 100              | tidak boleh                   |
|                | perempuan                      | 47              | .2.5        | 60                                   | 10               | boleh                         |

Selanjutnya, memilih atribut kembali sebagai pemecah cabang pada kasus usia >37 pada tabel 3.56.

Untuk atribut data yang bertipe numerik, harus ditentukan posisi *v* yang terbaik untuk pemecahan. Dalam kasus ini, digunakan pemecahan biner. Hasil pada atribut kadar HB dengan menghitung nilai *gain* yang disajikan pada tabel 3.57. Nilai *gain* tertinggi didapatkan pada posisi *v* = 12.5. Maka untuk atribut kadar HB dilakukan diskretisasi pada *v* = 12.5 ketika menghitung *entropy* dan *gain* pada semua atribut.

| <b>Kadar HB</b>    | 12.5   |        | 13               |        | 13.5   |        | 14     |        |
|--------------------|--------|--------|------------------|--------|--------|--------|--------|--------|
|                    |        |        |                  |        |        |        |        |        |
| <b>Boleh</b>       |        |        |                  |        |        |        |        |        |
| <b>Tidak Boleh</b> |        |        |                  |        |        |        |        |        |
| Jumlah             |        |        |                  |        |        |        |        |        |
| <b>Entropy</b>     | 0,0000 | 0,0000 | 0,0000           | 0,0000 | 0,0000 | 0,0000 | 0,0000 | 0,0000 |
| 1,0000<br>Gain     |        |        | 1,0000<br>1,0000 |        |        | 1,0000 |        |        |

**Tabel 3.57** Posisi *v* untuk pemecahan atribut kadar HB di *node* 17

Hasil atribut berat badan dengan menghitung nilai *gain* disajikan pada tabel 3.58. Nilai *gain* tertinggi didapatkan pada posisi *v* = 60. Maka untuk atribut berat badan dilakukan diskretisasi pada *v* = 60 ketika menghitung *entropy* dan *gain* pada semua atribut.

**Tabel 3.58** Posisi *v* untuk pemecahan atribut berat badan di *node* 17

| <b>Berat Badan</b> | 60     |        |  |  |  |
|--------------------|--------|--------|--|--|--|
| (Kg)               | ↘      |        |  |  |  |
| <b>Boleh</b>       |        |        |  |  |  |
| <b>Tidak Boleh</b> |        |        |  |  |  |
| Jumlah             |        |        |  |  |  |
| <b>Entropy</b>     | 0,0000 | 0,0000 |  |  |  |
| Gain               | 1,0000 |        |  |  |  |

Selanjutnya hitung *entropy* untuk setiap atribut terhadap kelas, kemudian dihitung *gain* untuk setiap atribut. Hasilnya, disajikan pada tabel 3.59.

|                                |             | Jumlah         | <b>Boleh</b> | <b>Tidak</b>   | <b>Entropy</b> | Gain   |
|--------------------------------|-------------|----------------|--------------|----------------|----------------|--------|
|                                |             |                |              | <b>Boleh</b>   |                |        |
| <b>Total</b>                   |             | $\overline{2}$ |              |                | 1,0000         |        |
|                                |             |                |              |                |                | 1,0000 |
| <b>Jenis</b><br><b>Kelamin</b> |             |                | $\theta$     |                | 0,0000         |        |
|                                |             |                |              | 0              | 0,0000         |        |
|                                |             |                |              |                |                | 1,0000 |
| <b>Kadar HB</b>                | $\leq$ 12.5 |                |              | $\overline{0}$ | 0,0000         |        |
|                                | >12.5       |                | 0            |                | 0,0000         |        |
|                                |             |                |              |                |                | 1,0000 |
| <b>Berat</b>                   | $\leq$ =60  |                | 1            | $\overline{0}$ | 0,0000         |        |
| Badan (Kg)                     | $>60$       |                |              |                | 0,0000         |        |

**Tabel 3.59** Hasil perhitungan *entropy* dan *gain* untuk *node* 17

Hasil perhitungan pada tabel 3.59 menunjukkan bahwa jenis kelamin memiliki *gain* paling tinggi. Seperti yang ditunjukkan pada gambar 3.10 kedua cabang sama-sama mempunyai *entropy* 0. Oleh karena itu kedua

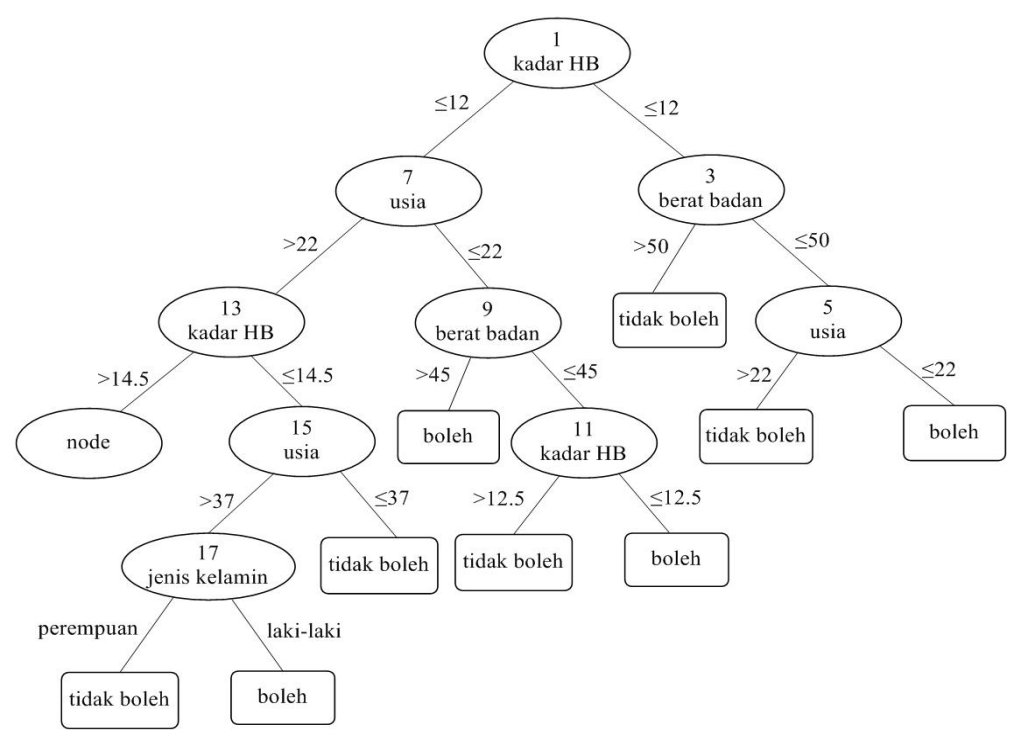

cabang tersebut dijadikan daun. Pembagian datanya disajikan pada tabel 3.60 dan 3.61.

**Gambar 3.10** Hasil pembentukan cabang pada *node* 17 **Tabel 3.60** Data pada kasus jenis kelamin laki-laki

| No | <b>Jenis</b><br>Kelamin | Usia<br>(Tahun) | Kadar<br>Hb | <b>Berat</b><br><b>Badan</b><br>Kg) | <b>Tekanan</b><br>Darah | <b>Status</b><br><b>Donor</b> |
|----|-------------------------|-----------------|-------------|-------------------------------------|-------------------------|-------------------------------|
|    | laki-laki               | 45              | 4,4         | 64                                  | 00                      | tidak boleh                   |

**Tabel 3.61** Data pada kasus jenis kelamin perempuan

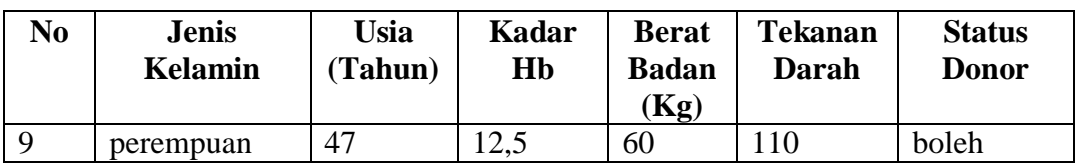

Selanjutnya kembali ke cabang kadar HB >14.5 dengan memilih atribut sebagai *node* pemecah cabang yaitu pada kasus tabel 3.49.

Untuk atribut data yang bertipe numerik, harus ditentukan posisi *v* yang terbaik untuk pemecahan. Dalam kasus ini, digunakan pemecahan biner. Hasil pada atribut usia dengan menghitung nilai gainnya disajikan pada tabel 3.62. Nilai *gain* tertinggi didapatkan pada posisi *v* = 27. Maka untuk atribut usia dilakukan diskretisasi pada *v* = 27 ketika menghitung *entropy* dan *gain* pada semua atribut.

| <b>Usia</b>        | 27     |        |                      | 32                                                                  |   | 37                   |        | 42     |  |  |  |  |
|--------------------|--------|--------|----------------------|---------------------------------------------------------------------|---|----------------------|--------|--------|--|--|--|--|
| (Tahun)            |        |        |                      |                                                                     |   |                      |        |        |  |  |  |  |
| <b>Boleh</b>       |        |        |                      |                                                                     |   |                      |        |        |  |  |  |  |
| <b>Tidak Boleh</b> |        |        |                      |                                                                     | ⌒ |                      |        |        |  |  |  |  |
| <b>Jumlah</b>      |        |        |                      | h                                                                   |   | 2                    |        |        |  |  |  |  |
| <b>Entropy</b>     | 0,0000 | 0,8631 | $0,8113 \mid 0,6500$ |                                                                     |   | $0,8631 \mid 0,0000$ | 0,7642 | 0,0000 |  |  |  |  |
| Gain               | 0,1177 |        |                      | 0,0074                                                              |   | 0.1177               |        | 0,0341 |  |  |  |  |
|                    |        |        |                      | pada atribut kadar HB dengan menghitung nilai gain<br>Hasil<br>yang |   |                      |        |        |  |  |  |  |

**Tabel 3.62** Posisi *v* untuk pemecahan atribut usia di *node* 19

disajikan pada tabel 3.63. Nilai *gain* tertinggi didapatkan pada posisi *v* = 15. Maka untuk atribut kadar HB dilakukan diskretisasi pada *v* = 15 ketika menghitung *entropy* dan *gain* pada semua atribut.

**Tabel 3.63** Posisi *v* untuk pemecahan atribut kadar HB di *node* 19

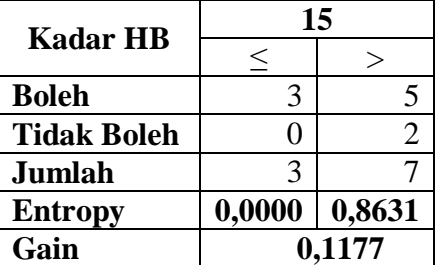

Hasil atribut berat badan dengan menghitung nilai *gain* disajikan pada tabel 3.64. Nilai *gain* tertinggi didapatkan pada posisi *v* = 75. Maka untuk atribut berat badan dilakukan diskretisasi pada *v* = 75 ketika menghitung *entropy* dan *gain* pada semua atribut.

**Tabel 3.64** Posisi *v* untuk pemecahan atribut berat badan di *node* 19

| <b>Berat Badan</b> |                  | 70     | 75     |        |  |
|--------------------|------------------|--------|--------|--------|--|
| (Kg)               |                  |        |        |        |  |
| <b>Boleh</b>       |                  |        |        |        |  |
| <b>Tidak Boleh</b> |                  |        |        |        |  |
| Jumlah             |                  |        |        |        |  |
| <b>Entropy</b>     | 0,6500<br>0,8113 |        | 0,5917 | 0,9183 |  |
| Gain               |                  | 0,0074 | 0,0323 |        |  |

Hasil pada atribut tekanan darah dengan menghitung nilai *gain* yang disajikan pada tabel 3.65. Nilai *gain* tertinggi didapatkan pada posisi *v* = 120.

Maka untuk atribut tekanan darah dilakukan diskretisasi pada *v* = 120 ketika menghitung e*ntropy* dan g*ain* pada semua atribut.

| <b>Tekanan</b>     |        | 110    | 120    |        | 130    |        | 140    |        |  |
|--------------------|--------|--------|--------|--------|--------|--------|--------|--------|--|
| <b>Darah</b>       |        |        |        |        |        |        |        |        |  |
| <b>Boleh</b>       |        |        |        |        | 8      |        |        |        |  |
| <b>Tidak Boleh</b> |        |        |        |        |        |        |        |        |  |
| Jumlah             |        |        |        |        |        |        |        |        |  |
| <b>Entropy</b>     | 0,7219 | 0,7219 | 0,5033 | 0,0000 | 0,5033 | 0,0000 | 0,5033 | 0,0000 |  |
| Gain               | 0,0000 |        |        | 0,2690 |        | 0,2690 |        | 0,2690 |  |

**Tabel 3.65** Posisi *v* untuk pemecahan atribut tekanan darah di *node* 19

**Tabel 3.65** Posisi *v* untuk pemecahan atribut tekanan darah di *node* 19 (lanjutan)

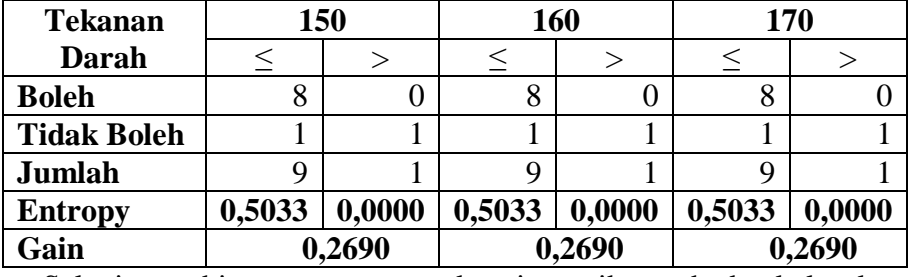

Selanjutnya hitung *entropy* untuk setiap atribut terhadap kelas, kemudian

dihitung *gain* untuk setiap atribut. Hasilnya, disajikan pada tabel 3.66.

|                        |             | Jumlah | <b>Boleh</b>   | <b>Tidak</b>   | <b>Entropy</b> | Gain   |
|------------------------|-------------|--------|----------------|----------------|----------------|--------|
|                        |             |        |                | <b>Boleh</b>   |                |        |
| <b>Total</b>           |             | 10     | 8              | $\overline{2}$ | 0,7219         |        |
|                        |             |        |                |                |                | 0,1177 |
| <b>Usia</b><br>(Tahun) | $\leq=27$   | 3      | 3              | $\overline{0}$ | 0,0000         |        |
|                        | >27         | 7      | 5              | $\overline{2}$ | 0,8631         |        |
|                        |             |        |                |                |                | 0,1177 |
| <b>Kadar HB</b>        | $\leq$ =15  | 3      | 3              | $\overline{0}$ | 0,0000         |        |
|                        | $>15$       | 7      | 5              | $\overline{2}$ | 0,8631         |        |
|                        |             |        |                |                |                | 0,0323 |
| <b>Berat</b>           | $\leq$ 75   | 7      | 6              | 1              | 0,5917         |        |
| <b>Badan</b> (Kg)      | $>75$       | 3      | $\overline{2}$ | 1              | 0,9183         |        |
|                        |             |        |                |                |                | 0,2690 |
| <b>Tekanan</b>         | $\leq$ -120 | 9      | 8              | 1              | 0,5033         |        |
| Darah                  | $>120$      |        | 0              |                | 0,0000         |        |

**Tabel 3.66** Hasil perhitungan *entropy* dan *gain* untuk *node* 19

Hasil perhitungan pada tabel 3.66 menunjukkan tekanan darah memiliki *gain* paling tinggi, pembagian cabang pada *node* ini adalah cabang ≤120 dengan >120. Seperti yang ditunjukkan pada gambar 3.11. Pada cabang

tekanan darah ≤120 dengan label kelas bernilai boleh,dipastikan mempunyai *entropy* 0. Pembagian datanya disajikan pada tabel 3.67 dan 3.68.

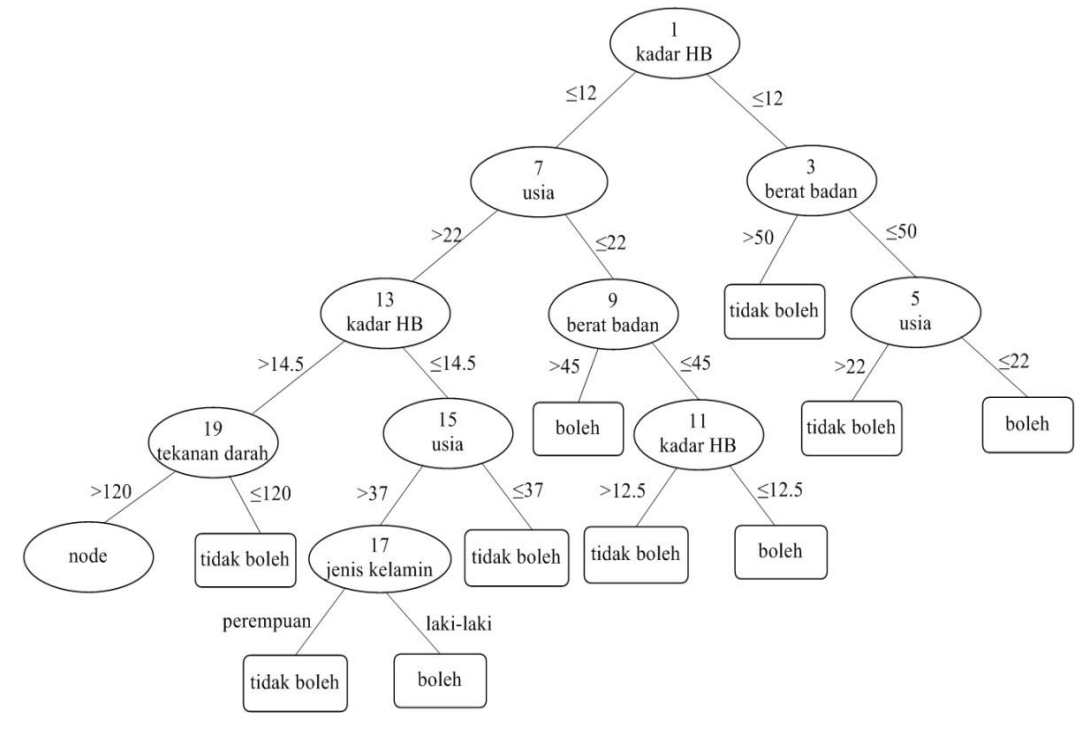

**Gambar 3.11** Hasil pembentukan cabang pada *node* 19

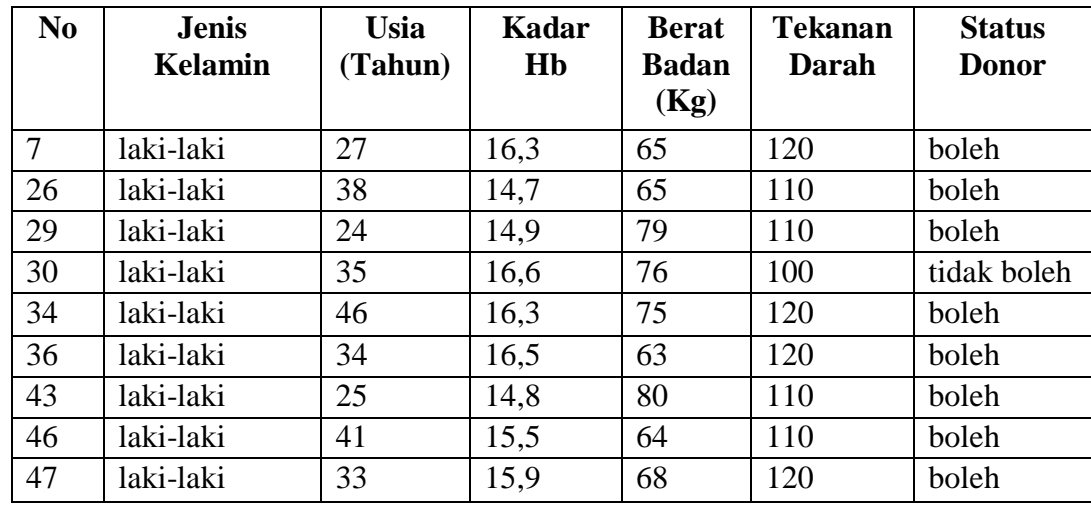

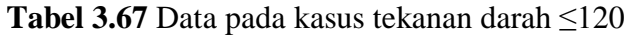

**Tabel 3.68** Data pada kasus tekanan darah >120

| N <sub>o</sub> | <b>Jenis</b><br>Kelamin | Usia<br>(Tahun) | Kadar<br>Hb | <b>Berat</b><br><b>Badan</b><br>Kg) | <b>Tekanan</b><br>Darah | <b>Status</b><br><b>Donor</b> |
|----------------|-------------------------|-----------------|-------------|-------------------------------------|-------------------------|-------------------------------|
| 28             | laki-laki               | 28              | ے ۔         | 64                                  | 180                     | tidak boleh                   |

Selanjutnya, memilih atribut kembali sebagai pemecah cabang pada kasus tekanan darah ≤120 pada tabel 3.67.

Untuk atribut data yang bertipe numerik, harus ditentukan posisi *v* yang terbaik untuk pemecahan. Dalam kasus ini, digunakan pemecahan biner. Hasil pada atribut usia dengan menghitung nilai gainnya disajikan pada tabel 3.69. Nilai *gain* tertinggi didapatkan pada posisi *v* = 27. Maka untuk atribut usia dilakukan diskretisasi pada *v* = 27 ketika menghitung *entropy* dan *gain* pada semua atribut.

| <b>Usia</b>        | 22               |   | 27<br>32 |        |        |        |  |
|--------------------|------------------|---|----------|--------|--------|--------|--|
| (Tahun)            |                  |   |          |        |        |        |  |
| <b>Boleh</b>       |                  | 8 | 3        | 5      | 3      |        |  |
| <b>Tidak Boleh</b> |                  |   | U        |        |        |        |  |
| Jumlah             |                  | g | 3        | 6      |        |        |  |
| <b>Entropy</b>     | 0,0000<br>0,5033 |   | 0,0000   | 0,6500 | 0,0000 | 0,6500 |  |
| Gain               | 0,0000           |   |          | 0,0699 | 0,0699 |        |  |

**Tabel 3.69** Posisi *v* untuk pemecahan atribut usia di *node* 21

**Tabel 3.69** Posisi *v* untuk pemecahan atribut usia di *node* 21 (lanjutan)

| <b>Usia</b>        | 37               |        | 42     |        |  |
|--------------------|------------------|--------|--------|--------|--|
| (Tahun)            |                  |        |        |        |  |
| <b>Boleh</b>       |                  |        |        |        |  |
| <b>Tidak Boleh</b> |                  |        |        |        |  |
| Jumlah             |                  |        |        |        |  |
| <b>Entropy</b>     | 0,6500<br>0,0000 |        | 0,5436 | 0,0000 |  |
| Gain               |                  | 0,0699 | 0,0201 |        |  |

Hasil pada atribut kadar HB dengan menghitung nilai *gain* yang disajikan pada tabel 3.70. Nilai *gain* tertinggi didapatkan pada posisi *v* = 15.5. Maka untuk atribut kadar HB dilakukan diskretisasi pada *v* = 15.5 ketika menghitung *entropy* dan *gain* pada semua atribut.

**Tabel 3.70** Posisi *v* untuk pemecahan atribut kadar HB di *node* 21

| <b>Kadar HB</b>    |  | 15.5 |  |  |
|--------------------|--|------|--|--|
|                    |  |      |  |  |
| <b>Boleh</b>       |  |      |  |  |
| <b>Tidak Boleh</b> |  |      |  |  |
| Jumlah             |  |      |  |  |

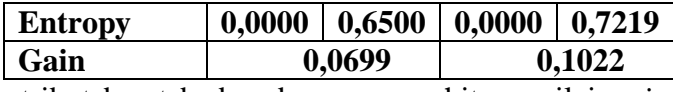

Hasil atribut berat badan dengan menghitung nilai *gain* disajikan pada tabel 3.71. Nilai *gain* tertinggi didapatkan pada posisi *v* = 75. Maka untuk atribut berat badan dilakukan diskretisasi pada *v* = 75 ketika menghitung *entropy* dan *gain* pada semua atribut.

**Tabel 3.71** Posisi *v* untuk pemecahan atribut berat badan di *node* 21

| <b>Berat Badan</b> | 65     |        |        | 70     | 75     |        |
|--------------------|--------|--------|--------|--------|--------|--------|
| (Kg)               |        |        |        |        |        |        |
| <b>Boleh</b>       |        |        |        |        |        |        |
| <b>Tidak Boleh</b> |        |        |        |        |        |        |
| Jumlah             |        |        |        |        |        |        |
| <b>Entropy</b>     | 0,0000 | 0,7219 | 0,0000 | 0,8113 | 0,0000 | 0,9183 |
| Gain               |        | 0,1022 | 0,1427 |        | 0,1972 |        |

Hasil pada atribut tekanan darah dengan menghitung nilai *gain* yang disajikan pada tabel 3.72. Nilai *gain* tertinggi didapatkan pada posisi *v* = 110. Maka untuk atribut tekanan darah dilakukan diskretisasi pada *v* = 110 ketika menghitung e*ntropy* dan g*ain* pada semua atribut.

**Tabel 3.72** Posisi *v* untuk pemecahan atribut tekanan darah di *node* 21

| <b>Tekanan</b>     | 110    |        |  |
|--------------------|--------|--------|--|
| <b>Darah</b>       |        |        |  |
| <b>Boleh</b>       |        |        |  |
| <b>Tidak Boleh</b> |        |        |  |
| Jumlah             | 5      |        |  |
| <b>Entropy</b>     | 0,7219 | 0,0000 |  |
| Gain               | 0,1022 |        |  |

Selanjutnya hitung *entropy* untuk setiap atribut terhadap kelas, kemudian dihitung *gain* untuk setiap atribut. Hasilnya, disajikan pada tabel 3.73.

|                 |                  | Jumlah | <b>Boleh</b> | <b>Tidak Boleh</b> | <b>Entropy</b> | Gain   |
|-----------------|------------------|--------|--------------|--------------------|----------------|--------|
| <b>Total</b>    |                  |        |              |                    | 0,5033         |        |
|                 |                  |        |              |                    |                | 0,0699 |
| <b>Usia</b>     |                  | 3      | っ            |                    | 0,0000         |        |
| (Tahun)         | $\leq 27$<br>>27 | 6      |              |                    | 0,6500         |        |
|                 |                  |        |              |                    |                | 0,1022 |
| <b>Kadar HB</b> | $\leq$ =15       | 4      | 4            |                    | 0,0000         |        |
|                 | $>15$            |        |              |                    | 0,7219         |        |

**Tabel 3.73** Hasil perhitungan *entropy* dan *gain* untuk *node* 21

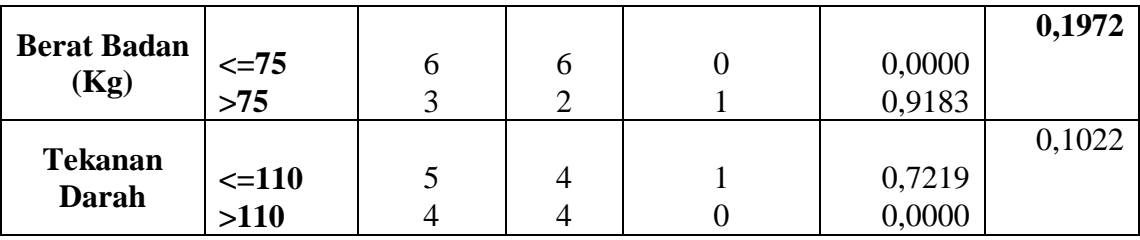

Hasil perhitungan pada tabel 3.73 menunjukkan berat badan memiliki *gain* paling tinggi, pembagian cabang pada *node* ini adalah cabang ≤75 dengan >75. Seperti yang ditunjukkan pada gambar 3.12. Pada cabang berat badan ≤75 dengan label kelas bernilai boleh,dipastikan mempunyai *entropy* 0. Pembagian datanya disajikan pada tabel 3.74 dan 3.75.

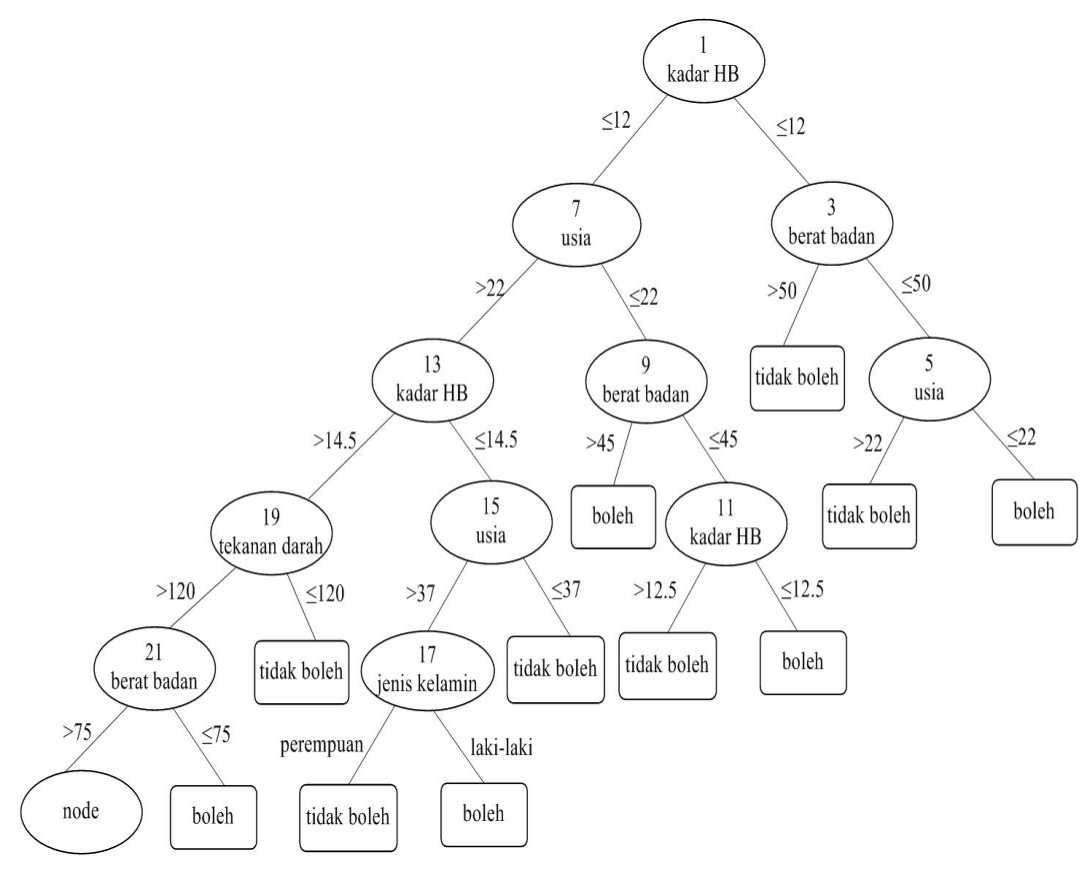

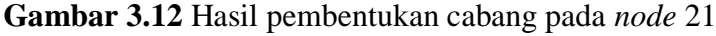

| No | <b>Jenis</b><br><b>Kelamin</b> | <b>Usia</b><br><b>Tahun</b> ) | Kadar<br>Hb | <b>Berat</b><br><b>Badan</b><br>(Kg) | Tekanan<br>Darah | <b>Status</b><br><b>Donor</b> |
|----|--------------------------------|-------------------------------|-------------|--------------------------------------|------------------|-------------------------------|
|    | laki-laki                      |                               | 16,3        | 65                                   | 120              | boleh                         |
| 26 | laki-laki                      | 38                            | 14,7        | 65                                   | 10،              | boleh                         |
| 34 | laki-laki                      | 46                            | 16,3        | 75                                   | 20               | boleh                         |

**Tabel 3.74** Data pada kasus berat badan ≤75

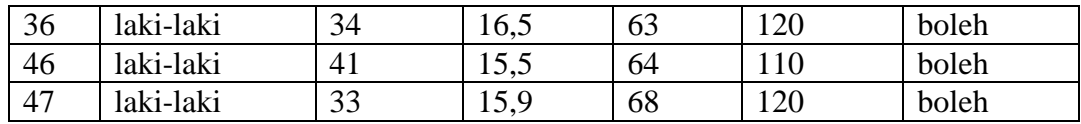

| N <sub>0</sub> | <b>Jenis</b><br>Kelamin | <b>Usia</b><br>(Tahun) | Kadar<br>Hb | <b>Berat</b><br><b>Badan</b><br>(Kg) | <b>Tekanan</b><br><b>Darah</b> | <b>Status</b><br><b>Donor</b> |
|----------------|-------------------------|------------------------|-------------|--------------------------------------|--------------------------------|-------------------------------|
| 29             | laki-laki               | 24                     | 14,9        | 79                                   | l 10                           | boleh                         |
| 30             | laki-laki               | 35                     | 16,6        | 76                                   | 100                            | tidak boleh                   |
| 43             | laki-laki               | 25                     | 14.8        | 80                                   | 10                             | boleh                         |

**Tabel 3.75** Data pada kasus berat badan >75

Selanjutnya, memilih atribut kembali sebagai pemecah cabang pada kasus berat badan >75 pada tabel 3.75.

Untuk atribut data yang bertipe numerik, harus ditentukan posisi *v* yang terbaik untuk pemecahan. Dalam kasus ini, digunakan pemecahan biner. Hasil pada atribut usia dengan menghitung nilai gainnya disajikan pada tabel 3.76. Nilai *gain* tertinggi didapatkan pada posisi *v* = 27. Maka untuk atribut usia dilakukan diskretisasi pada *v* = 27 ketika menghitung *entropy* dan *gain* pada semua atribut.

| <b>Usia</b>        | 27     |        | 32     |        |  |
|--------------------|--------|--------|--------|--------|--|
| (Tahun)            |        |        |        |        |  |
| <b>Boleh</b>       |        |        |        |        |  |
| <b>Tidak Boleh</b> |        |        |        |        |  |
| Jumlah             |        |        |        |        |  |
| <b>Entropy</b>     | 0,0000 | 0,0000 | 0,0000 | 0,0000 |  |
| Gain               | 0,9183 |        | 0,9183 |        |  |

**Tabel 3.76** Posisi *v* untuk pemecahan atribut usia di *node* 23

Hasil pada atribut kadar HB dengan menghitung nilai *gain* yang disajikan pada tabel 3.77. Nilai *gain* tertinggi didapatkan pada posisi *v* = 12.5. Maka untuk atribut kadar HB dilakukan diskretisasi pada *v* = 12.5 ketika menghitung *entropy* dan *gain* pada semua atribut.

**Tabel 3.77** Posisi *v* untuk pemecahan atribut kadar HB di *node* 23

| <b>Kadar HB</b>    |  | 15.5 |  |  |
|--------------------|--|------|--|--|
|                    |  |      |  |  |
| <b>Boleh</b>       |  |      |  |  |
| <b>Tidak Boleh</b> |  |      |  |  |

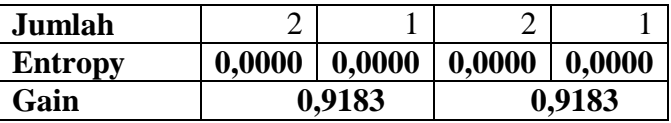

Selanjutnya hitung *entropy* untuk setiap atribut terhadap kelas, kemudian dihitung *gain* untuk setiap atribut. Hasilnya, disajikan pada tabel 3.78. **Tabel 3.78** Hasil perhitungan *entropy* dan *gain* untuk *node* 23

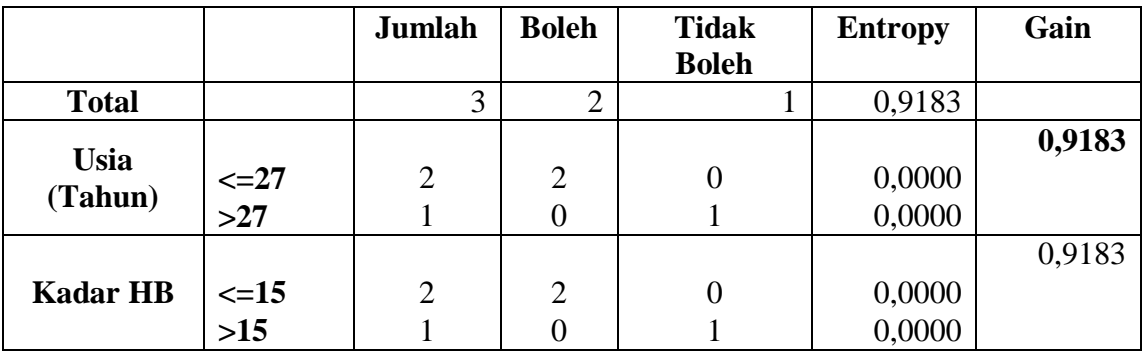

Hasil perhitungan pada tabel 3.78 menunjukkan usia memiliki *gain*  paling tinggi, pembagian cabang pada *node* ini adalah cabang ≤27 dengan >27. Seperti yang ditunjukkan pada gambar 3.13 kedua cabang sama-sama mempunyai *entropy* 0. Oleh karena itu kedua cabang tersebut dijadikan daun. Pembagian datanya disajikan pada tabel 3.79 dan 3.80.

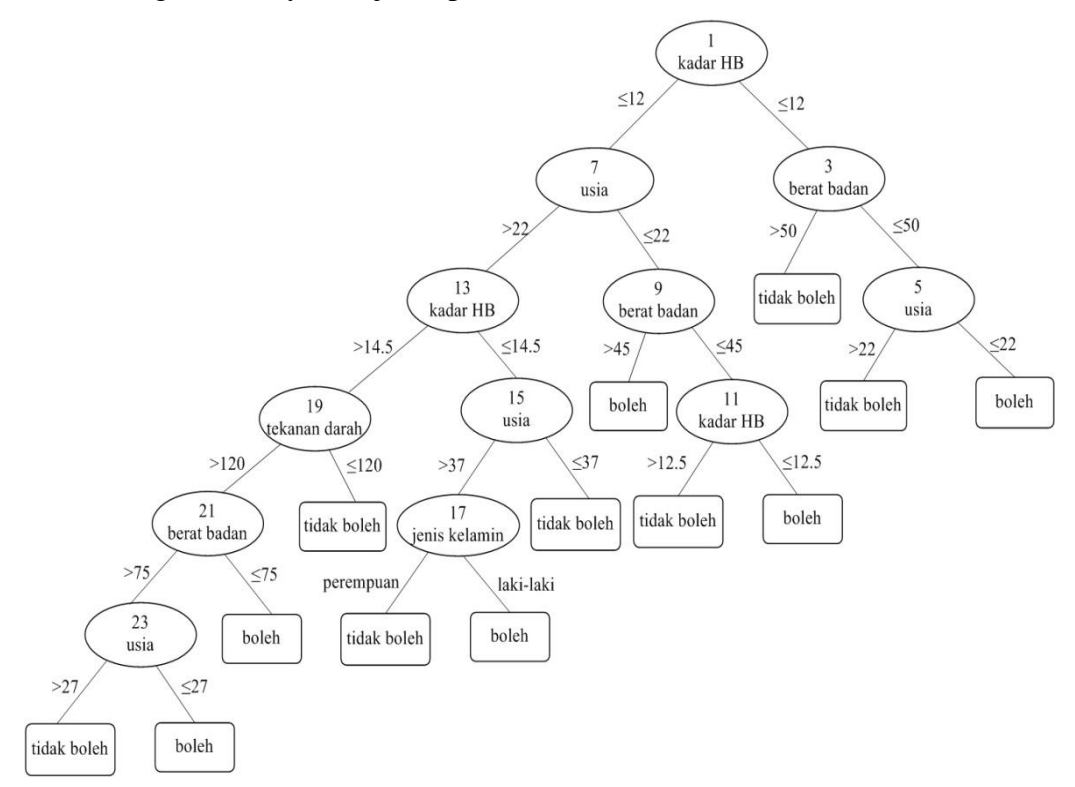

**Gambar 3.13** Hasil pembentukan cabang pada *node* 23

| No | <b>Jenis</b><br><b>Kelamin</b> | Usia<br>(Tahun) | Kadar<br>H <sub>b</sub> | <b>Berat</b><br><b>Badan</b><br>(Kg) | Tekanan<br>Darah | <b>Status</b><br><b>Donor</b> |
|----|--------------------------------|-----------------|-------------------------|--------------------------------------|------------------|-------------------------------|
| 29 | laki-laki                      | 24              | 14,9                    | 79                                   | $\overline{10}$  | boleh                         |
| 43 | laki-laki                      |                 | 14.8                    | 80                                   | <sup>10</sup>    | boleh                         |

**Tabel 3.79** Data pada kasus usia ≤27

**Tabel 3.80** Data pada kasus usia >27

| N <sub>0</sub> | <b>Jenis</b><br>Kelamin | Usia<br>(Tahun) | Kadar<br>Hb | <b>Berat</b><br><b>Badan</b><br>(Kg) | <b>Tekanan</b><br>Darah | <b>Status</b><br><b>Donor</b> |
|----------------|-------------------------|-----------------|-------------|--------------------------------------|-------------------------|-------------------------------|
| 30             | laki-laki               |                 | 16,6        |                                      | 100                     | tidak boleh                   |

Pembentukan pohon keputusan dinyatakan selesai, karena sudah tidak ada *node* yang harus diproses dan semua kasus sudah menjadi daun. Pohon keputusan yang terbentuk disajikan pada gambar 3.14

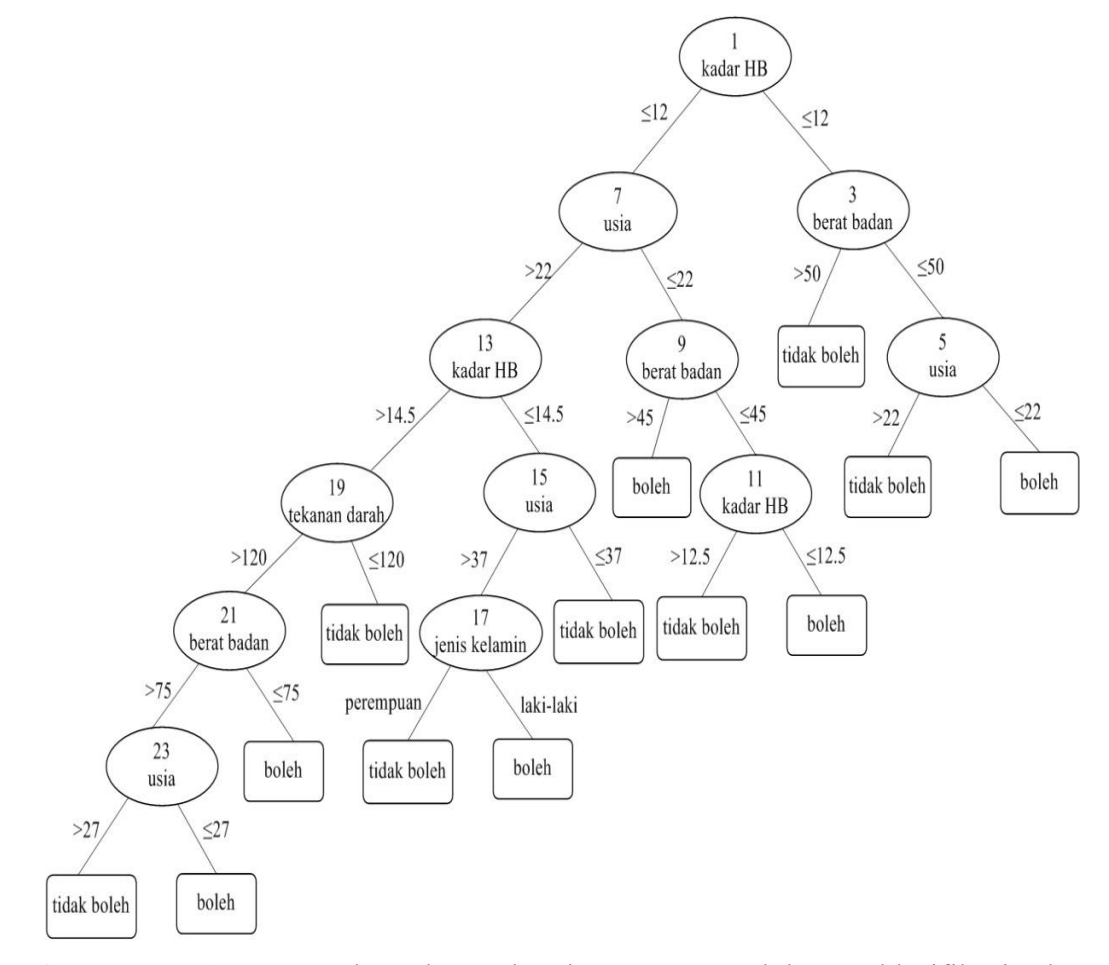

**Gambar 3.14** Hasil pembentukan pohon keputusan untuk kasus "klasifikasi calon pendonor darah"

Dari pohon keputusan tersebut akan dijadikan dalam bentuk aturan IF THEN sebagai berikut:

- a. IF kadar  $hb \le 12$  AND berat badan $\le 50$  AND usia $\le 22$  THEN Label = boleh
- b. IF kadar hb $\leq$  12 AND berat badan $\leq$  50 AND usia $>$  22 THEN Label = tidak boleh
- c. IF kadar hb $\leq$  12 AND berat badan > 50 THEN Label = tidak boleh
- d. IF kadar hb>12 AND usia<=22 AND berat badan<=45 AND kadar  $hb \leq 12.5$  THEN Label = boleh
- e. IF kadar hb>12 AND usia<=22 AND berat badan<=45 AND kadar  $hb > 12.5$  THEN Label = tidak boleh
- f. IF kadar hb>12 AND usia $\leq$  =22 AND berat badan>45 THEN Label = boleh
- g. IF kadar hb>12 AND usia>22 AND kadar hb<=14.5 AND usia<=37  $THEN$  Label  $=$  tidak boleh
- h. IF kadar hb>12 AND usia>22 AND kadar hb<=14.5 AND usia>37 AND jenis kelamin = Laki-laki THEN Label = tidak boleh
- i. IF kadar  $hb > 12$  AND usia $> 22$  AND kadar  $hb < 14.5$  AND usia $> 37$  AND jenis kelamin = Perempuan THEN Label = boleh
- j. IF kadar hb>12 AND usia>22 AND kadar hb>14.5 AND tekanan  $darah \leq 120$  AND berat badan $\leq 75$  THEN Label = boleh
- k. IF kadar hb>12 AND usia>22 AND kadar hb>14.5 AND tekanan  $darab \leq 120$  AND berat badan $> 75$  AND usia $\leq 27$  THEN Label = boleh
- l. IF kadar hb>12 AND usia>22 AND kadar hb>14.5 AND tekanan darah<=120 AND berat badan>75 AND usia>27 THEN Label = tidak boleh
- m.IF kadar hb>12 AND usia>22 AND kadar hb>14.5 AND tekanan  $d$ arah $>120$  THEN Label = tidak boleh

## **3.4 Kebutuhan Pembuatan Sistem**

1. Kebutuhan Perangkat Keras

Perangkat keras adalah alat yang digunakan untuk menunjang dalam pembuatan sistem. Dalam pembuatan sistem ini perangkat keras yang digunakan yaitu laptop dengan spesifikasi :

- a. Processor Intel Core i3
- b. RAM 4 GB
- c. HDD 500 GB
- d. Monitor 14"
- e. Mouse
- 2. Kebutuhan Perangkat Lunak

Perangkat lunak adalah program atau aplikasi yang digunakan untuk membangun sistem. Perangkat lunak yang dibutuhkan dalam pembuatan sistem ini adalah :

- a. Windows 7
- b. Web Server : Apache
- c. Database Server : MySQL
- d. Bahasa Pemrograman : PHP
- e. Editor PHP : Edit Plus3
- f. Aplikasi server : XAMPP
- g. Browser Internet (HTML 5)
- h. SQLyog Enterprise

#### **3.5 Perancangan Sistem**

Bagian ini akan menjelaskan rancangan sistem seperti *context diagram*, diagram berjenjang dan *data flow diagram* (DFD).

# **3.5.1 Context Diagram**

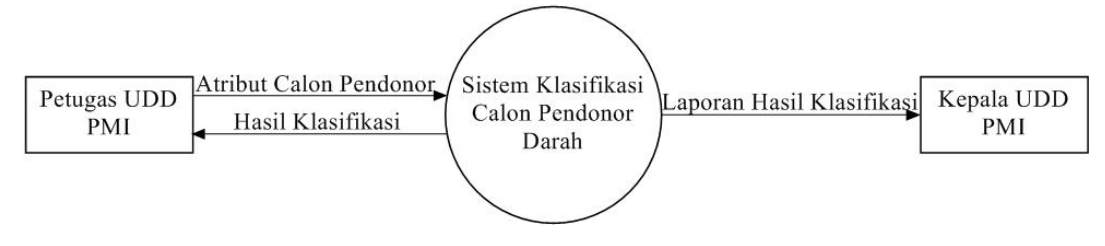

**Gambar 3.15** *Context Diagram*

Penjelasan dari gambar 3.15, terlihat bahwa yang terlibat (*entity*) dalam sistem ini adalah petugas UDD PMI dan kepala UDD PMI. Petugas UDD PMI, memasukkan data calon pendonor darah sebagai data latih yang terdiri dari usia, kadar HB, berat badan, dan tekanan darah. Data tersebut digunakan sebagai *data training* atau data yang akan diproses untuk pembentukan pohon keputusan. Keluaran dari sistem untuk petugas UDD PMI adalah hasil klasifikasi calon pendonor darah berupa status donor berdasarkan data yang telah dimasukkan. Sedangkan kepala UDD PMI dapat melihat laporan atau daftar hasil klasifikasi calon pendonor darah yang telah melalui proses klasifikasi.

#### **3.5.2 Diagram Berjenjang**

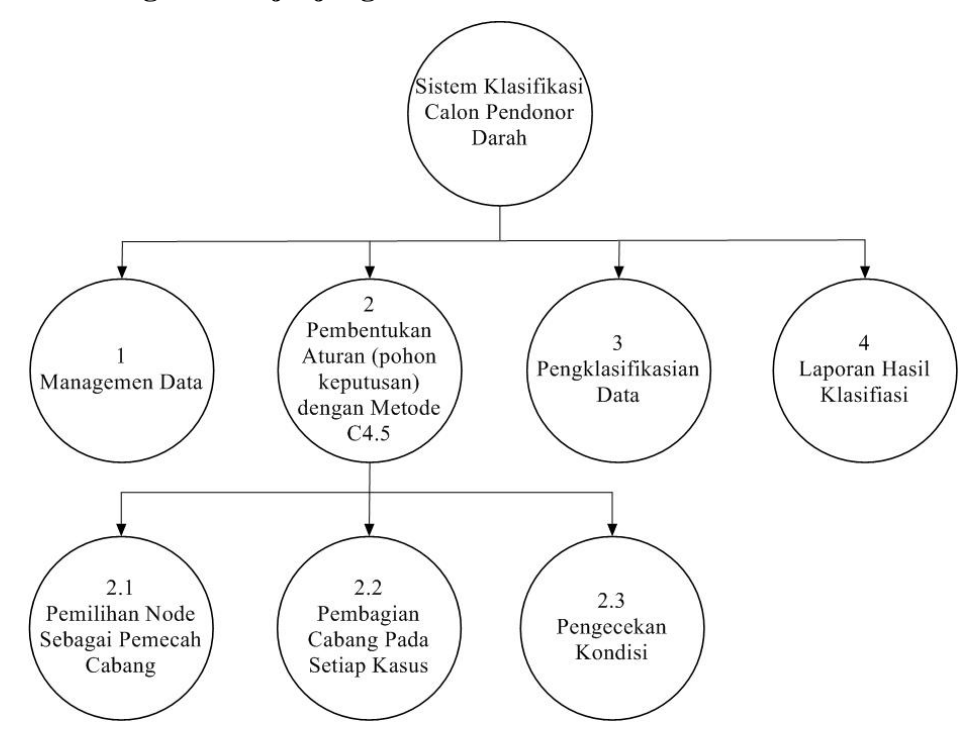

**Gambar 3.16** Diagram Berjenjang

Diagram berjenjang disajikan pada gambar 3.16. berikut penjelasannya:

- 1. *Top level* : Sistem klasifikasi calon pendonor darah di UDD PMI Kabupaten Gresik.
- 2. *Level* 0 : 1 Manajemen data, merupakan proses pengolahan data training atau data yang akan digunakan dalam pembentukan pohon keputusan.
- 2 Pembentukan aturan (pohon keputusan) dengan metode C4.5, yang didalamnya terdapat tiga proses.
- 3 Pengklasifikasian data uji menggunakan aturan yang sudah terbentuk.
- 4 Pembuatan Laporan Hasil Klasifikasi.
- 3. *Level* 1 : 2.1 Pemilihan *node* sebagai pemecah cabang.

2.2 Pembagian cabang pada setiap kasus.

2.3 Pengecekan kondisi, yaitu jika masih ada kasus yang memiliki kelas yang berbeda maka mengulangi.

# **3.5.3 Data Flow Diagram Level 0**

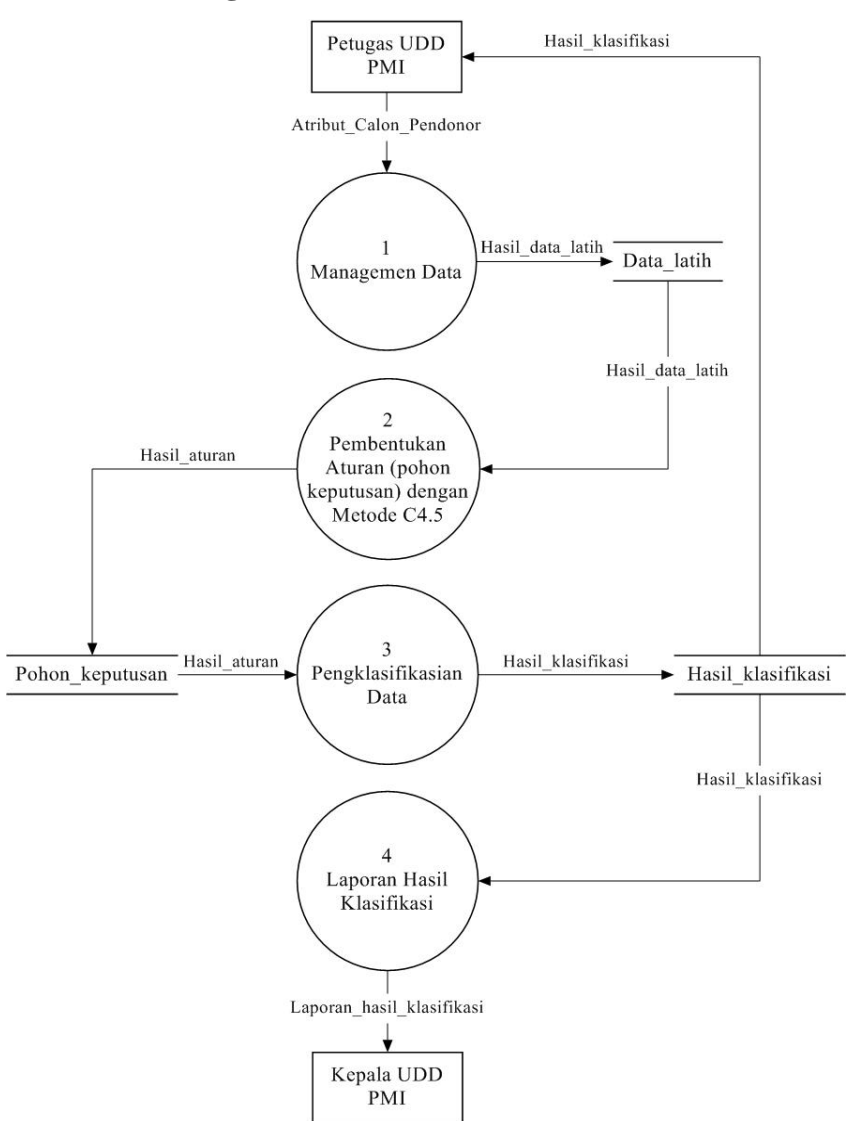

**Gambar 3.17** DFD *Level* 0

DFD *level* 0 pada gambar 3.17 menjelaskan aliran data pada sistem. Terdapat empat proses didalam sistem tersebut. Proses satu adalah managemen data yang diinputkan oleh petugas UDD PMI. Data atribut calon pendonor darah akan menjadi data latih untuk proses pembentukan pohon keputusan. Proses dua adalah pembentukan aturan (pohon keputusan) yang akan digunakan pada proses pengklasifikasian data uji. Hasilnya akan diberikan kepada petugas UDD PMI dan akan disimpan dalam hasil klasifikasi. Proses empat adalah pembuatan laporan hasil klasifikasi calon pendonor darah yang akan diberikan kepada kepala UDD PMI dengan mengambil data dari tabel hasil klasifikasi.

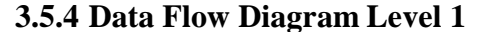

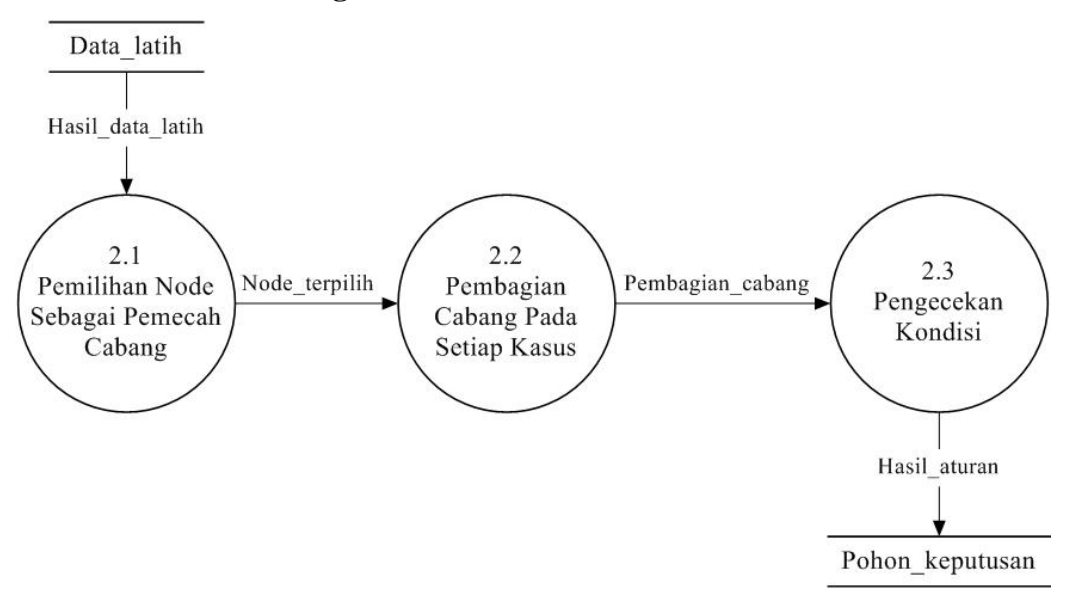

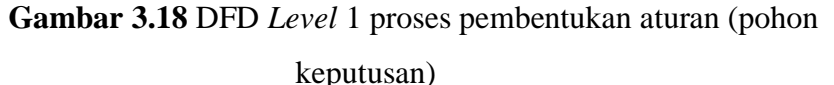

Proses pembentukan aturan menggunakan metode *decision tree c4.5*  ini memiliki tiga proses didalamnya yaitu, proses pemilihan *node* yang akan dijadikan sebagi pemecah cabang, membagi cabang pada setiap kasus, dan proses pengecekan kondisi. Jika ada kasus yang memiliki kelas berbeda, maka akan mengulangi pada proses pemilihan *node*. Hasil dari proses ini adalah aturan atau pohon keputusan yang akan disimpan pada *data base*.

# **3.5.5 Struktur Tabel**

Struktur tabel ini menjelaskan tabel atau tempat penyimpanan data yang digunakan untuk keperluan sistem yang akan dibangun. Berikut adalah struktur dari tabel-tabel yang akan digunakan.

a. data\_latih

Tabel ini digunakan untuk menyimpan data latih atau data yang akan diproses pada pembentukan pohon keputusan.

| N <sub>o</sub> | Field_name    | Type    | Length | Key         |
|----------------|---------------|---------|--------|-------------|
|                | id            | Int     |        | Primary key |
| $\overline{2}$ | jenis_kelamin | enum    |        |             |
| 3              | usia          | Int     | 11     |             |
|                | kadar hb      | Double  |        |             |
| 5              | berat_badan   | Varchar | 20     |             |
| 6              | tekanan_darah | Varchar | 20     |             |
|                | status_donor  | Varchar | 20     |             |

**Tabel 3.81** Struktur tabel data latih

b. data\_uji

Tabel ini digunakan untuk menyimpan data pengujian, yaitu untuk menguji tingkat akurasi dari pohon keputusan yang terbentuk. Strukturnya

| N <sub>o</sub> | Field name               | Type    | Length | Key         |
|----------------|--------------------------|---------|--------|-------------|
|                | id                       | Int     |        | Primary key |
| $\overline{2}$ | jenis_kelamin            | enum    |        |             |
| 3              | usia                     | Int     |        |             |
|                | kadar_hb                 | Double  |        |             |
| 5              | berat_badan              | Varchar | 20     |             |
| 6              | tekanan darah            | Varchar | 20     |             |
| 7              | status donor asli        | Varchar | 20     |             |
| 8              | status_donor_klasifikasi | Varchar | 20     |             |

**Tabel 3.82** Struktur tabel data uji

c. hasil\_klasifikasi

Tabel ini digunakan untuk menyimpan data hasil klasifikasi. Strukturnya sama dengan tabel data latih namun *field* status\_donor diganti dengan hasil.

| No. | Field name    | Type    | Length | Key         |
|-----|---------------|---------|--------|-------------|
|     | id            | Int     |        | Primary key |
| 2   | jenis_kelamin | enum    | enum   |             |
| 3   | usia          | Int     | 11     |             |
| 4   | kadar_hb      | Double  |        |             |
| 5   | berat_badan   | Varchar | 20     |             |
| 6   | tekanan_darah | Varchar | 20     |             |
| 7   | hasil         | Varchar | 20     |             |

**Tabel 3.83** Struktur tabel hasil klasifikasi

d. gain

Tabel ini merupakan *temporary* digunakan untuk menyimpan hasil perhitungan gain.

| N <sub>o</sub> | Name_field | Type    | Length | Key         |
|----------------|------------|---------|--------|-------------|
|                | id_atribut | Int     |        | Primary key |
|                | node_id    | Int     |        |             |
| $\sim$         | atribut    | Varchar | 100    |             |
|                | gain       | Double  |        |             |

**Tabel 3.84** Struktur tabel gain

# e. t\_atribut

Tabel ini merupakan *temporary* untuk menyimpan variable yang digunakan dalam data.

**Tabel 3.85** Struktur t\_atribut

| N <sub>o</sub> | Name_field<br>Length<br>Type |         | Key         |  |
|----------------|------------------------------|---------|-------------|--|
|                | id atribut                   | Int     | Primary key |  |
|                | atribut                      | Varchar |             |  |
|                | gain                         | double  |             |  |

f. t\_user

Tabel ini digunakan untuk menyimpan data *user*, baik itu *user* sebagai petugas UDD PMI atau sebagai kepala UDD PMI.

**Tabel 3.86** Struktur t\_user

| $\sqrt{ }$<br>NO | $\sim$<br>tield<br>Name | m <sub>0</sub> | ength | $\cdot$ $\Delta$<br>17C                  |
|------------------|-------------------------|----------------|-------|------------------------------------------|
|                  | user                    | 'n<br>,,,,     | رے    | $\mathbf{\mathcal{L}}$<br>rimary.<br>kev |

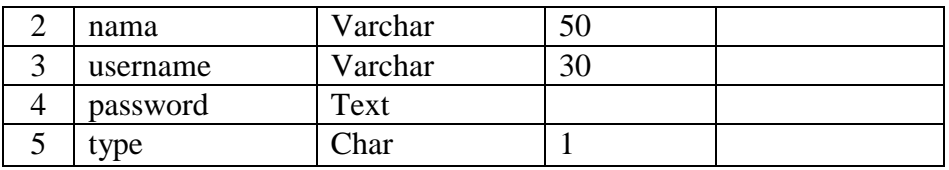

### g. t\_keputusan

Tabel ini menampung hasil dari proses pembentukan pohon keputusan, yaitu menampung aturan-aturan yang telah terbentuk.

**Tabel 3.87** Struktur t\_keputusan

| N <sub>o</sub> | Field_name | Type    | Length | Key         |
|----------------|------------|---------|--------|-------------|
|                | id         | lnt     |        | Primary key |
|                | parent     | Text    |        |             |
| っ              | akar       | Text    |        |             |
|                | keputusan  | Varchar | 100    |             |

# **3.5.6 Desain Antar Muka**

Tampilan antar muka pengguna sebagai petugas UDD PMI yaitu halaman *login*, *home*, olah data, *mining*, pohon keputusan, hasil klasifikasi, ubah password dan *logout*. Sedangkan pengguna sebagai kepala UDD PMI adalah *login*, *home*, ubah *password* dan laporan hasil klasifikasi*.*

a. Halaman *LogIn* (Petugas UDD PMI/Kepala UDD PMI)

Halaman *login* diperlukan untuk mengetahui hak akses pengguna yang masuk kedalam sistem yaitu pengguna sebagai petugas UDD PMI atau sebagai kepala UDD PMI.

Login

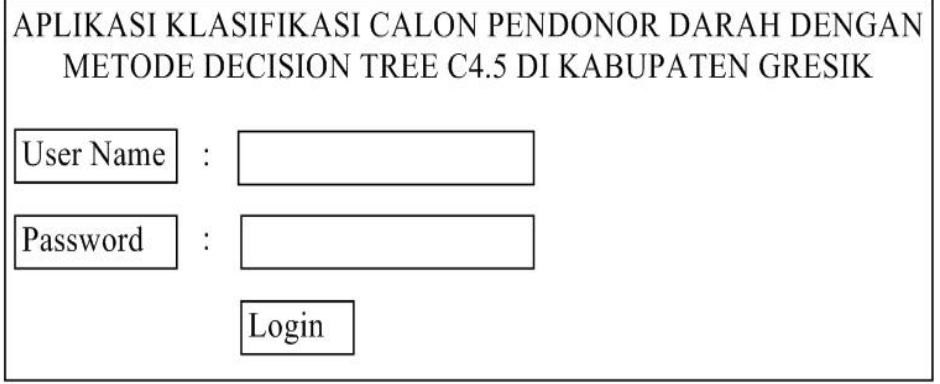

**Gambar 3.19** Rancangan halaman *login*

b. Halaman Utama (Petugas UDD PMI/Kepala UDD PMI)

Menu yang ditampilkan untuk pengguna sebagai petugas UDD PMI yaitu menu *home*, data latih, proses *mining*, pohon keputusan, klasifikasi dan data user. Sedangkan pengguna sebagai kepala UDD PMI adalah home,pohon keputusan dan hasil klasifikasi*.*

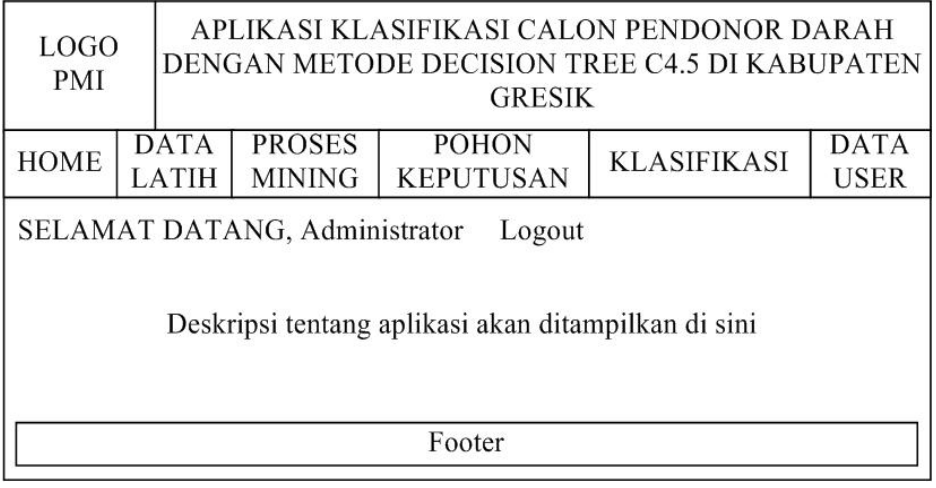

**Gambar 3.20** Rancangan halaman utama

c. Halaman Data Latih (Petugas UDD PMI)

Tampilan ini adalah halaman yang akan digunakan untuk proses pembentukan pohon keputusan. Halaman ini hanya bisa diakses oleh petugas UDD PMI.

| <b>LOGO</b><br><b>PMI</b>             |                      | APLIKASI KLASIFIKASI CALON PENDONOR DARAH<br>DENGAN METODE DECISION TREE C4.5 DI KABUPATEN<br><b>GRESIK</b> |                                |                                  |                    |                     |  |
|---------------------------------------|----------------------|----------------------------------------------------------------------------------------------------|--------------------------------|----------------------------------|--------------------|---------------------|--|
| <b>HOME</b>                           | <b>DATA</b><br>LATIH |                                                                                                    | <b>PROSES</b><br><b>MINING</b> | <b>POHON</b><br><b>KEPUTUSAN</b> | <b>KLASIFIKASI</b> | <b>DATA</b><br>USER |  |
|                                       |                      |                                                                                                    | SELAMAT DATANG, Administrator  | Logout                           |                    |                     |  |
|                                       |                      |                                                                                                    |                                |                                  |                    |                     |  |
| <b>DATA LATIH</b><br>Tabel Data Latih |                      |                                                                                                    |                                |                                  |                    |                     |  |
| Footer                                |                      |                                                                                                    |                                |                                  |                    |                     |  |

**Gambar 3.21** Rancangan halaman data latih

d. Halaman Proses Mining (Petugas UDD PMI)

Tampilan ini adalah halaman yang akan digunakan untuk proses pembentukan pohon keputusan. Halaman ini hanya bisa diakses oleh petugas UDD PMI.

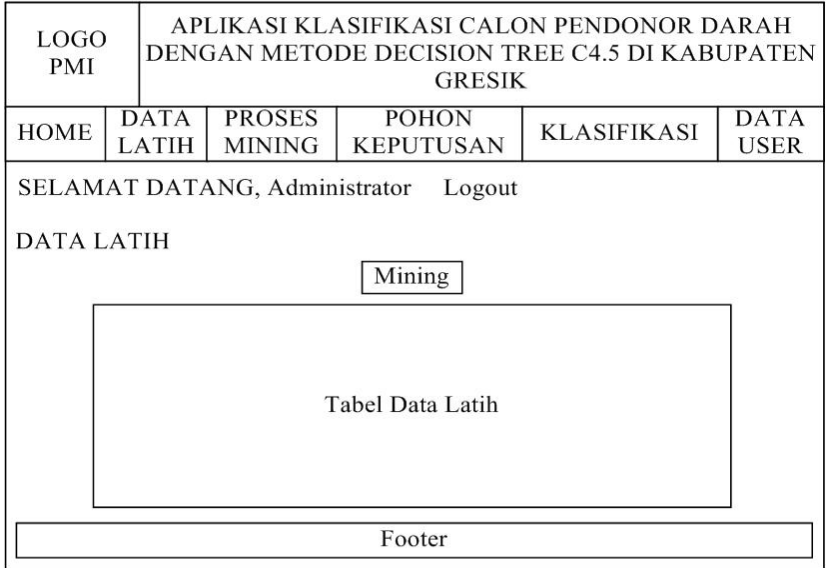

**Gambar 3.22** Rancangan halaman proses *mining*

# e. Halaman Pohon Keputusan (Petugas UDD PMI)

Halaman ini menampilkan pohon keputusan atau aturan yang didapat dari proses *mining*. Pohon keputusan ini juga dapat diuji keakurasiannya. Halaman ini hanya bisa diakses oleh petugas UDD PMI.

| LOGO<br><b>PMI</b>                                                                                                    |                      | APLIKASI KLASIFIKASI CALON PENDONOR DARAH<br>DENGAN METODE DECISION TREE C4.5 DI KABUPATEN<br><b>GRESIK</b> |                                |                                         |                                                                                         |                            |  |
|----------------------------------------------------------------------------------------------------|----------------------|----------------------------------------------------------------------------------------------------|--------------------------------|-----------------------------------------|-----------------------------------------------------------------------------------------|----------------------------|--|
| <b>HOME</b>                                                                                                    | <b>DATA</b><br>LATIH |                                                                                                    | <b>PROSES</b><br><b>MINING</b> | <b>POHON</b><br><b>KEPUTUSAN</b>        | <b>KLASIFIKASI</b>                                                                      | <b>DATA</b><br><b>USER</b> |  |
|                                                                                                    |                      |                                                                                                    |                                | SELAMAT DATANG, Administrator Logout    |                                                                                         |                            |  |
| POHON KEPUTUSAN                                                                                                    |                      |                                                                                                    |                                |                                         |                                                                                         |                            |  |
|                                                                                                    |                      |                                                                                                    |                                | Opsi : Hapus Pohon Keputusan   Uji Rule |                                                                                         |                            |  |
|                                                                                                    | Rule/Aturan          |                                                                                                    |                                |                                         |                                                                                         |                            |  |
|                                                                                                    |                      |                                                                                                    |                                |                                         | 1. IF hb = $\leq$ 12.5 AND berat badan > 50 THEN status donor = tidak boleh             |                            |  |
|                                                                                                    |                      |                                                                                                    |                                |                                         | 2. IF hb = $\leq$ 12.5 AND berat badan $\leq$ 50 AND berat badan $\leq$ 45 THEN status  |                            |  |
| $donor = boleh$                                                                                                    |                      |                                                                                                    |                                |                                         |                                                                                         |                            |  |
|                                                                                                    |                      |                                                                                                    |                                |                                         | 3. IF hb = $\leq$ 12.5 AND berat badan $\leq$ 50 AND berat badan >45 AND usia $\leq$ 22 |                            |  |
|                                                                                                    |                      |                                                                                                    | THEN status donor $=$ boleh    |                                         |                                                                                         |                            |  |
| 4. IF hb = $\leq$ 12.5 AND berat badan $\leq$ 50 AND berat badan >45 AND usia>22<br>THEN status donor $=$ tidak boleh |                      |                                                                                                    |                                |                                         |                                                                                         |                            |  |
|                                                                                                    |                      |                                                                                                    |                                |                                         |                                                                                         |                            |  |
|                                                                                                    |                      |                                                                                                    |                                | Footer                                  |                                                                                         |                            |  |

**Gambar 3.23** Rancangan halaman pohon keputusan

f. Halaman Uji Pohon Keputusan (Petugas UDD PMI)

Halaman ini digunakan untuk menguji tingkat akurasi pohon keputusan yang terbentuk dari proses *mining*.

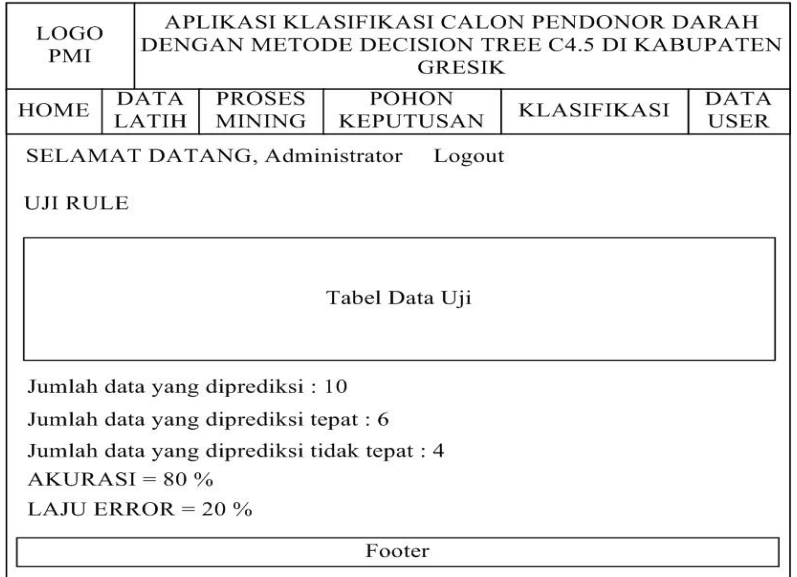

**Gambar 3.24** Rancangan halaman uji pohon keputusan

g. Halaman Klasifikasi (Petugas UDD PMI)

Halaman ini digunakan petugas UDD PMI untuk memasukkan data atribut calon pendonor darah yang akan klasifikasi.

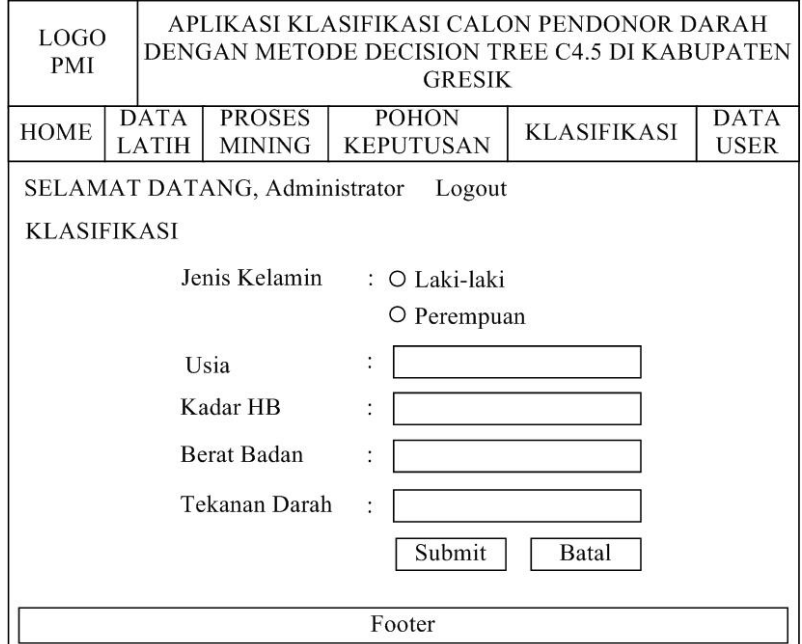

**Gambar 3.25** Rancangan halaman prediksi

h. Halaman Hasil Klasifikasi (Petugas UDD PMI/Kepala UDD PMI)

Halaman hasil ini akan menampilkan daftar hasil klasifikasi dari calon pendonor darah.

| <b>LOGO</b><br>PMI       |  | APLIKASI KLASIFIKASI CALON PENDONOR DARAH<br>DENGAN METODE DECISION TREE C4.5 DI KABUPATEN<br><b>GRESIK</b> |                                |                                  |                    |                            |  |
|--------------------------|--|----------------------------------------------------------------------------------------------------|--------------------------------|----------------------------------|--------------------|----------------------------|--|
| <b>HOME</b>              |  | <b>DATA</b><br>LATIH                                                                                        | <b>PROSES</b><br><b>MINING</b> | <b>POHON</b><br><b>KEPUTUSAN</b> | <b>KLASIFIKASI</b> | <b>DATA</b><br><b>USER</b> |  |
|                          |  |                                                                                                    | SELAMAT DATANG, Administrator  | Logout                           |                    |                            |  |
| <b>HASIL KLASIFIKASI</b> |  |                                                                                                    |                                |                                  |                    |                            |  |
|                          |  |                                                                                                    |                                | Opsi: Hapus semua data           |                    |                            |  |
| Tabel Hasil Klasifikasi  |  |                                                                                                    |                                |                                  |                    |                            |  |
| Footer                   |  |                                                                                                    |                                |                                  |                    |                            |  |
|                          |  |                                                                                                    |                                |                                  |                    |                            |  |

**Gambar 3.26** Rancangan halaman hasil klasifikasi

# **3.6 Evaluasi Sistem**

Sistem prediksi (klasifikasi) tidak bisa bekerja 100% benar, maka pada bagian ini akan mengevaluasi hasil perhitungan prediksi. Evaluasi ini menggunakan *Confusion Matrik* yaitu tabel yang digunakan untuk menentukan kinerja suatu model klasifikasi.

Untuk mengukur nilai akurasi yang didapat dari hasil pengujian, menggunakan rumus 3.1. Sedangkan untuk mengukur tingkat kesalahannya menggunakan rumus 3.2.

$$
Akurasi = \frac{Jumla h h data yang diklasifikasi secara benar}{Jumla h h klasifikasi yang dilakukan} \times 100\%
$$
 .........(3.1)

$$
Laju Error = \frac{Jumla h h data yang diklasifikasi secara salah}{Jumla h k klasifikasi yang dilakukan} \times 100\% \dots \dots \dots (3.2)
$$

Sensitivitas akan mengukur proporsi positif asli yang dikenali (diprediksi) secara benar sebagai positif asli. Rumus perhitungannya menggunakan rumus 3.3. Sedangkan spesifisitas akan mengukur proporsi negatif asli yang dikenali (diprediksi) secara benar sebagai negatif asli. Rumus perhitungannya menggunakan rumus 3.4.

$$
Sensitivityas = \frac{TP}{TP + FN} \times 100\% \qquad \qquad \dots \dots \dots \dots \dots (3.3)
$$

Keterangan:

TP : Boleh donor yang diprediksi secara benar sebagai Boleh donor FN : Boleh donor yang diprediksi secara salah sebagai Tidak boleh donor

$$
Spesifisitas = \frac{TN}{FP + TN} \times 100\%
$$
 .........(3.4)

Keterangan:

TN : Tidak boleh donor yang diprediksi secara benar sebagai Tidak boleh donor

FP : Tidak boleh donor yang diprediksi secara salah sebagai Boleh donor

Tabel 3.90 merupakan tabel *Confusion Matrik* yang mengambil nilai dari hasil pengujian sistem.

**Tabel 3.88** *Confusion Matrik*

|                   | Evaluasi                 | Klasifikasi        |                          |  |
|-------------------|--------------------------|--------------------|--------------------------|--|
|                   |                          | <b>Boleh Donor</b> | <b>Tidak Boleh Donor</b> |  |
| Status Donor Asli | Boleh Donor              | ГP                 | FN                       |  |
|                   | <b>Tidak Boleh Donor</b> | "N                 | FP                       |  |

# **3.7 Skenario Pengujian Sistem**

Sebelum membuat aplikasi klasifikasi calon pendonor darah dengan metode decision tree C4.5 ini, perlu dilakukan beberapa skenario pengujian sistem terlebih dahulu, agar sistem dapat berjalan sesuai dengan tujuan pembuatannya.

a. Disediakan 2 macam data yaitu data latih sebanyak 48 dan data uji sebanyak 12. Data latih di gunakan untuk membentuk pohon keputusan dan data uji digunakan untuk menguji akurasi. Selanjutnya membentuk pohon keputusan dari data latih yang sudah di sediakan. Untuk data uji,

diklasifikasi berdasarkan pohon keputusan yang terbentuk. Kemudian dihitung akurasi yang menunjukan baik atau tidaknya pohon keputusan yang sudah terbentuk.

- b. Pada uji hasil klasifikasi maka sistem dapat menentukan status calon pendonor darah yaitu "Boleh" dan "Tidak boleh".
- c. Akurasi sistem diperoleh dari hasil prosentase akurasi ketepatan sistem dan hasil prosentase akurasi kesalahan sistem.